МИНИСТЕРСТВО НАУКИ И ВЫСШЕГО ОБРАЗОВАНИЯ РОССИЙСКОЙ ФЕДЕРАЦИИ

Федеральное государственное автономное образовательное учреждение высшего образования

НАЦИОНАЛЬНЫЙ ИССЛЕДОВАТЕЛЬСКИЙ ТЕХНОЛОГИЧЕСКИЙ УНИВЕРСИТЕТ

# **«МИСиС»**

НОВОТРОИЦКИЙ ФИЛИАЛ

Кафедра математики и естествознания

# **Саблин А.В.**

# СИСТЕМЫ УПРАВЛЕНИЯ ХИМИКО-ТЕХНОЛОГИЧЕСКИМИ ПРОЦЕССАМИ Часть 1

Новотроицк 2020

## **УДК 66,011:519,876(075,8) ББК 35,11:22,1я73 С 122**

### **Рецензенты:**

## зам. начальника цеха коксохимического производства (КХП) АО «Уральская сталь» **Е.А. Грибанов**

## кандидат технических наук, доцент, зав. кафедрой металлургических технологий и оборудования Новотроицкого филиала ФГАОУ ВО НИТУ «МИСиС» **А.Н. Шаповалов**

Саблин А.В. Системы управления химико-технологическими процессами. Часть1. – Новотроицк: НФ НИТУ «МИСиС», 2020. – 82 с.

В пособии изложены основы теории управления линейными объектами и системами, даны рекомендации по моделированию линейных систем с применением программного комплекса Matlab. Каждый раздел и излагаемая тема содержат задания, необходимые для закрепления и освоения материала. Пособие может быть использовано преподавателями и студентами, обучающимся по направлению подготовки 18.03.01 Химическая технология при освоении курса «Системы управления химико-технологическими процессами».

*Рекомендовано методическим советом НФ НИТУ «МИСиС»*

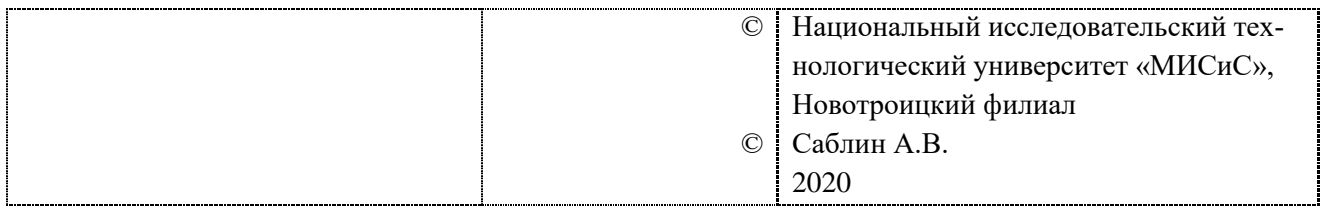

# **Содержание**

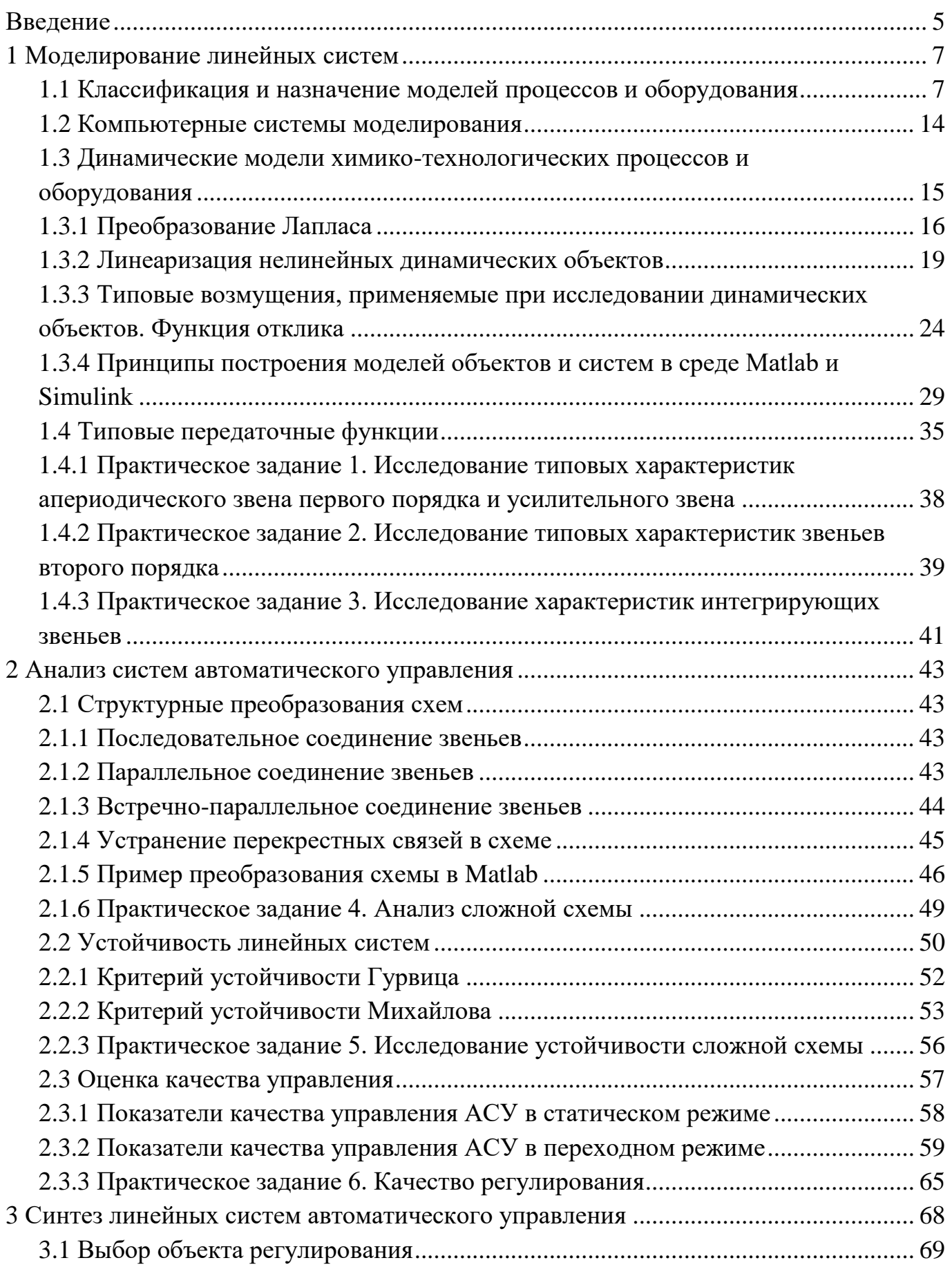

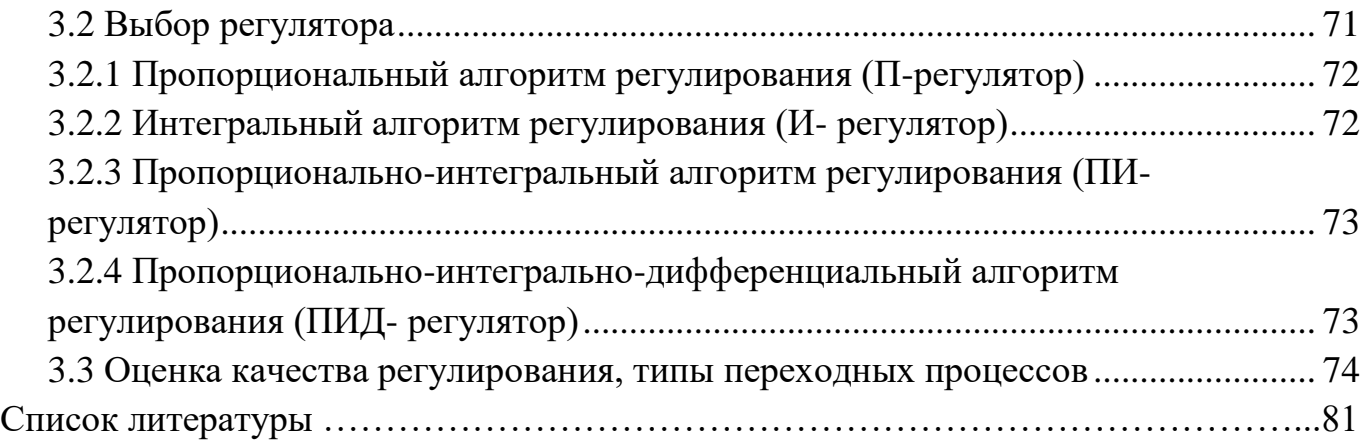

#### Ввеление

Решение химико-технологических задач методом математического моделирования и управления процессами требует комплексного подхода к разработке и реализации алгоритма на базе активного знания фундаментальных и инженерных дисциплин - математики, численных методов решения, химии, физической химии, процессов и аппаратов химической технологии, основ экономики, общей химической технологии. Настоящее пособие явилось результатом обобщения материалов лекционных и практических занятий по одноименному курсу дисциплин.

Основными задачами курса являются:

- разработка интеллектуального ядра метода математического моделирования:

- формирование группы основных алгоритмов компьютерного решения задач управления системами в химической технологии;

- анализ, исследование и оптимизация типовых систем управления технологическими процессами.

По каждому из основных разделов пособия, методы моделирования и расчета иллюстрируются развернутыми примерами, которые позволяют изучить практическую методологию решения большого числа задач автоматического управления в химической технологии. Материал пособия составлен на базе основных типовых учебников по моделированию, оптимизации и расчету основных параметров схем автоматического управления химико-технологическими системами и объектами, а также ряда оригинальных материалов.

Пособие предназначено для студентов и научно-педагогических работников, сфера интересов которых связана с металлургическими и химическими технологиями, а также их автоматизацией.

В результате проработки контрольных заданий обучаемый получит развитие следующих навыков:

- планировать и проводить физические и химические эксперименты, проводить обработку их результатов и оценивать погрешности, математически моделировать физические и химические процессы и явления, выдвигать гипотезы и устанавливать границы их применения;

- разрабатывать и совершенствовать технологические процессы переработки природных энергоносителей и углеродных материалов;

- составлять математические модели типовых профессиональных задач, находить способы их решений и интерпретировать профессиональный (физический) смысл полученного математического результата;

5

- применять аналитические и численные методы решения поставленных задач, использовать современные информационные технологии, проводить обработку информации с использованием прикладных программ деловой сферы деятельности.

По содержанию данной работы, отметим, что в пособии рассмотрены основные вопросы теории автоматического управления линейными системами. Следует заметить, что использование данного пособия не избавит читателя от поиска и прочтения литературных источников по рассматриваемым в пособии темам. Основная цель пособия - задать направление движения исследователя, позволяющее решить поставленную перед ним техническую задачу с наименьшими трудозатратами.

### 1 Моделирование линейных систем

#### 1.1 Классификация и назначение моделей процессов и оборудования

Модели позволяют представить в наглядной форме объекты и процессы, недоступные для непосредственного восприятия. Так, например, в физике и термодинамике широко используются модели двигателей; глобус - модель земли, используемая при изучении географии; модели кристаллической решетки, модели молекул и атомов применяют в химии. При проектировании механизмов и устройств, зданий, электрических цепей используют модели - чертежи и макеты.

В развитии современной науки особую роль играют теоретические модели теории, законы, гипотезы и т.д. Нередко, создание таких моделей качественно меняет представления человека об окружающей действительности.

Следует отметить, что один и тот же объект может иметь множество молелей.

Например, объект «абсорбер» может иметь следующие модели:

1) химия – равновесные и рабочие составы жидкостей и газов;

2) физика – материальная точка;

3) физическая химия – кинетическая кривая абсорбции

4) механика – расчет конструкции на прочность.

Дополним, что разные объекты могут описываться одной моделью. Таким образом, разнообразие объектов изучения современной науки определяет многообразие моделей, имитирующих эти объекты или их определенные свойства. Однако, по ряду признаков все модели, а также способы их построения можно объединить в укрупненные образования - классы. В настоящее время не существует единой, общепринятой классификации моделей. Тем не менее, приведем наиболее устоявшиеся подходы к классификации моделей.

Обобщая предложенные множеством авторов схемы, выделим следующие признаки классификаций моделей:

1) по области использования;

2) по фактору времени;

3) по отрасли знаний;

4) по форме представления

Так, классифицируя модели по области использования можно выделить:

а) учебные модели - они используются при обучении персонала предприятий, студентов или школьников;

б) опытные модели – это уменьшенные или увеличенные копии проектируемого объекта. Их используют для исследования и прогнозирования будущих характеристик изделия или процесса;

в) научно - технические модели – создаются для исследования процессов и явлений окружающей действительности;

г) игровые модели – репетиция поведения объекта в различных условиях;

д) имитационные – отражение реальности в той или иной степени (иначе – это метод проб и ошибок).

Любой из перечисленных классов моделей можно также классифицировать по изменению параметров объекта во времени. В классификации моделей по фактору времени все модели можно разбить на два крупных класса:

а) статические модели – модели, описывающие состояние системы в определенный момент времени (единовременный срез информации по данному объекту). Примеры моделей: строение молекул, список закупок материалов и оборудования, отчет об обследовании состояния оборудования, материальный баланс установки и т.д.;

б) динамические модели – такие модели описывают процессы изменения и развития системы (изменения объекта или параметра объекта во времени). Примеры: описание движения тел, процесс кинетики химических превращений, переходные процессы в реальных системах и т.д.

По отрасли деятельности человека модели можно разделить на математические, биологические, химические, социальные, экономические, исторические и т.д.

По форме представления модели бывают:

а) материальные – это предметные (физические) модели. Они всегда имеют реальное воплощение. Отражают внешнее свойство и внутреннее устройство исходных объектов, суть процессов и явлений объекта-оригинала. Это экспериментальный метод познания окружающей среды. Примеры: детские игрушки, скелет человека, чучело, макет солнечной системы, школьные пособия, физические и химические опыты;

б) абстрактные (нематериальные) – не имеют реального воплощения. Их основу составляет информация. Это теоретический метод познания окружающей среды. По признаку реализации они бывают: мысленные и вербальные; а также информационные.

Процесс построения информационных моделей с помощью формальных языков (математических, логических и т.д.) называется формализацией. Более полное определение формализации – это приведение (сведение) существенных свойств и признаков объекта моделирования к выбранной форме.

Различают следующие формы представления информационных моделей:

а) табличные – объекты и их свойства представлены в виде списка, а их значения размещаются в ячейках прямоугольной формы. Перечень однотипных объектов размещен в первом столбце (или строке), а значения их свойств размещаются в следующих столбцах (или строках);

б) иерархические – объекты распределены по уровням. Каждый элемент высокого уровня состоит из элементов нижнего уровня, а элемент нижнего уровня может входить в состав только одного элемента более высокого уровня;

в) сетевые - применяют для отражения систем, в которых связи между элементами имеют сложную структуру.

По степени формализации информационные модели бывают образнознаковые и знаковые.

Например, к образно-знаковым моделям относят:

а) геометрические модели (рисунок, пиктограмма, чертеж, карта, план, объемное изображение);

б) структурные модели (таблица, граф, схема, диаграмма);

в) словесные модели (описание свойств объекта изучения естественными языками):

г) алгоритмические модели (нумерованный список, пошаговое перечисление, блок-схема).

К знаковым моделям отнесем:

а) математические модели - они представлены математическими формулами, отображающими связь параметров объекта изучения;

б) специальные – представлены описанием на специальных языках (ноты, химические формулы);

в) алгоритмические. В данном случае - это программы.

При построении математических моделей процессов функционирования систем существуют следующие основные подходы: непрерывно-детерминированный (например, дифференциальные уравнения, уравнения состояния); дискретнодетерминированный (конечные автоматы); дискретно-стохастический (вероятностные автоматы); непрерывно-стохастический (системы массового обслуживания); обобщенный или универсальный (агрегативные системы).

Классификация моделей и видов моделирования объектов и систем в соответствии с теорией подобия должна выделить в них наиболее общие признаки и свойства реальных систем. Ниже приведена одна из возможных классификаций (таблица 1).

9

Таблица 1 – Классификация моделей и видов моделирования

| Виды математических моделей |
|-----------------------------|
| Модели микроуровня          |
| Модели макроуровня          |
| Модели метауровня           |
| Открытые непрерывный обмен) |
| Закрытые (слабая связь)     |
| Структурные                 |
| Функциональные              |
| Аналитические               |
| Алгоритмические             |
| Имитационные                |
| Теоретические               |
| Эмпирические                |
| Детерминированные           |
| Вероятностные               |
| Динамические                |
| Статические                 |
| Линейные                    |
| Нелинейные                  |
| Непрерывные                 |
| Дискретные                  |
| Дискретно-непрерывные       |
| Технические                 |
| Экономические               |
| Социальные и т.д.           |
|                             |

Формальная классификация математических моделей основывается на классификации используемых математических средств. Здесь, математические модели можно разделить на:

- линейные или нелинейные модели;

- сосредоточенные или распределённые системы;
- детерминированные или стохастические;
- статические или динамические;

- дискретные или непрерывные.

Каждая построенная модель является линейной или нелинейной, детерминированной или стохастической. Естественно, что возможны  $\mathbf{M}$ 

смешанные типы: в одном отношении сосредоточенные (по части параметров), в другом - распределённые модели и т. д.

Моделирование в целом включает в себя ряд этапов, базирующихся на системном подходе:

1. Содержательная постановка задачи: выработка общего подхода к исследуемой проблеме; определение подзадач; определение основной цели и путей ее достижения.

2. Изучение и сбор информации об объекте-оригинале: анализ или подбор подходящих гипотез, аналогий, теорий; учет опытных данных, наблюдений и т.д.; определение входных и выходных переменных, связей; принятие упрощающих предположений.

3. Формализация: принимаются условные обозначения и с их помощью описываются связи между элементами объекта в виде математических выражений. Намечается переход к количественному анализу.

4. Выбор метода решения. Для поставленной математической задачи обосновывается метод ее решения с учетом знаний и предпочтений пользователя и разработчика. При проектировании приходится решать, как линейные, так и нелинейные задачи, использовать ручные и машинные методы проектирования, расчета и исследований.

5. Реализация модели. Принимается критерий оценки эффективности модели, разрабатывается алгоритм, пишется и отлаживается программа, чтобы осуществить системный анализ и синтез.

6. Анализ полученных результатов. Сопоставляется предполагаемое и полученное решение, проводится оценка адекватности и погрешности моделирования. Процесс моделирования является итеративным. В случае неудовлетворительных результатов, полученных на этапах 5 или 6, осуществляется возврат к одному из ранних этапов, который мог привести к разработке неудачной модели. Уточнение модели происходит до тех пор, пока не будут получены приемлемые результаты.

Таким образом, после прохождения этих этапов наиболее полно могут быть выполнены требования, предъявляемые к моделям:

Универсальность - характеризует полноту отображения моделью изучаемых свойств реального объекта;

Адекватность - способность отражать нужные свойства объекта с погрешностью не выше допустимой;

Точность - оценивается степенью совпадения значений характеристик реального объекта со значениями этих характеристик, полученных с помощью молелей:

Экономичность – определяется затратами ресурсов ЭВМ (памяти и времени на ее реализацию и эксплуатацию).

Качество моделирования может быть оценено характеристикой его потребительских свойств:

- эффективность использования его по назначению (цели);

- ресурсоемкость;

- стоимость.

Следует отметить, что математический подход к моделированию имеет ряд недостатков, а именно:

- часто, низкая адекватность математической модели реальному объекту;

- проблемы, связанные с решаемостью математических моделей из-за наличия в них разрывных функций;

- непригодность чисто математических моделей для большинства объектов с переменной структурой;

- приближенные методы реализаций моделей с переменными коэффициентами требуют значительных затрат и не обладают достаточной точностью решения.

В настоящее время имитационное моделирование в основном реализуется на ЭВМ. Исходное математическое описание любой динамической системы представляет собой совокупность дифференциальных, алгебраических, логических, разностных уравнений, описывающих физические процессы в отдельных функциональных элементах системы.

Отметим, что никакое определение не может в полном объёме охватить реально существующую деятельность по математическому моделированию. Несмотря на это, определения полезны тем, что в них делается попытка выделить наиболее существенные черты.

Также, как не существует единой классификации моделей, так и нет единого, наиболее полного определения процесса математического моделирования объекта.

Так, по Ляпунову, математическое моделирование — это опосредованное практическое или теоретическое исследование объекта, при котором непосредственно изучается не сам интересующий нас объект, а некоторая вспомогательная искусственная или естественная система (модель), находящаяся в некотором объективном соответствии с познаваемым объектом, способная замещать его в определенных отношениях и дающая при её исследовании, в конечном счете, информацию о самом моделируемом объекте.

В других вариантах, математическая модель определяется как объектзаместитель объекта-оригинала, обеспечивающий изучение некоторых свойств оригинала, как эквивалент объекта, отражающий в математической форме важнейшие его свойства - законы, которым он подчиняется, связи, присущие составляющим его частям, как систему уравнений, или арифметических соотношений, или геометрических фигур, или комбинацию того и другого, исследование которых средствами математики должно ответить на поставленные вопросы о свойствах некоторой совокупности свойств объекта реального мира, как совокупность математических соотношений, уравнений, неравенств, описывающих основные закономерности, присущие изучаемому процессу, объекту или системе.

Структурные модели представляют объект как систему со своим устройством и механизмом функционирования. Функциональные модели не используют таких представлений и отражают только внешне воспринимаемое поведение (функционирование) объекта. В их предельном выражении они называются также моделями «чёрного ящика». Возможны также комбинированные типы моделей, которые иногда называют моделями «серого ящика».

Математические модели сложных систем можно разделить на три типа:

- модели типа чёрный ящик;
- модели типа серый ящик;
- модели типа белый ящик.

Практически все авторы, описывающие процесс математического моделирования, указывают, что сначала строится особая идеальная конструкция, содержательная модель. Устоявшейся терминологии здесь нет, и другие авторы называют этот идеальный объект концептуальная модель, умозрительная модель или предмодель. При этом финальная математическая конструкция называется формальной моделью или просто математической моделью, полученной в результате формализации данной содержательной модели (предмодели). Построение содержательной модели может производиться с помощью набора готовых идеализаций, как в механике, где идеальные пружины, твёрдые тела, идеальные маятники, упругие среды и т. п. дают готовые структурные элементы для содержательного моделирования. Однако в областях знания, где не существует полностью завершенных формализованных теорий, создание содержательных моделей резко усложняется.

Важнейшие математические модели обычно обладают важным свойством универсальности: принципиально разные реальные явления могут описываться одной и той же математической моделью. Скажем, гармонический осциллятор описывает не только поведение груза на пружине, но и другие колебательные процессы, зачастую имеющие совершенно иную природу: малые колебания маятника, колебания уровня жидкости в U-образном сосуде или изменение силы

 $13$ 

тока в колебательном контуре. Таким образом, изучая одну математическую модель, мы изучаем сразу целый класс описываемых ею явлений.

#### 1.2 Компьютерные системы моделирования

Для поддержки математического моделирования разработаны системы компьютерной математики, например, Maple, Mathematica, Mathcad, MATLAB, VisSim, MBTV и др. Они позволяют создавать формальные и блочные модели как простых, так и сложных процессов, и устройств и легко менять параметры моделей в ходе моделирования. Блочные модели представлены блоками (чаще всего графическими), набор и соединение которых задаются диаграммой модели.

Нередко, простые модели и расчеты, которые также, по сути, являются моделями объектов, можно реализовать при помощи распространенных офисных пакетов, например, MS Office. При необходимости реализовать в офисном пакете итерационный процесс расчета прибегают к встроенным в него средствам программирования – Visual Basic for Application (VBA).

Однако, блочные модели обладают рядом преимуществ, наиболее значимыми из которых является простота составления модели и наглядность. Модель, построенная по такому принципу, становится похожей на обычную функциональную или технологическую схему. Довольно широкий функционал в области моделирования и оперирования блочными структурами моделей предоставляет пакет Simulink, входящий в структуру Matlab. Стоит заметить, что это коммерческий продукт, и для нужд студента покупка индивидуальной лицензии может оказаться неоправданно дорогой. Альтернативным решением в этом случае может стать установка бесплатно распространяемой программы отечественного производителя программных решений, под названием «МВТУ» («Моделирование в технических устройствах»).

Заметим, что принципы построения модели в Simulink Matlab и MBTV мало отличаются. А основной результат зависит не столько от выбранного программного решения, сколько от выбранного и реализованного численного метода решения уравнений модели (далее – решателя). Изменение типа решателя и его настройка может привести к увеличению быстродействия ЭВМ при расчете модели, к увеличению точности моделирования, убережет исследователя от ложных выводов и умозаключений.

#### 1.3 Динамические модели химико-технологических процессов  $\mathbf{M}$ оборудования

Реальные объекты не могут мгновенно изменять свое состояние, поэтому вместо статических моделей для их исследования используют динамические модели, которые описываются дифференциальными уравнениями, содержащими производные (скорости изменения сигналов). Такие модели могут быть получены из физических законов.

При составлении уравнений динамики исследуемого элемента системы прежде всего необходимо выявить физический закон, определяющий его поведение во времени. Обычно это закон сохранения (вещества или энергии), который устанавливает невозможность мгновенного перехода физического объекта из одного состояния в другое, поскольку для этого потребовалась бы бесконечно большая скорость изменения состояния, что физически нереализуемо.

В динамическом моделировании часто используют модели вида «Входвыход», в которых выходной сигнал можно представить, как результат действия некоторого оператора на вход модели. Для линейных моделей такой оператор можно записать следующим образом.

Пусть модель объекта задана линейным дифференциальным уравнением второго порядка, связывающим вход  $x(t)$  и выход  $y(t)$ :

$$
b_2 \cdot \frac{d^2 y(t)}{dt^2} + b_1 \cdot \frac{dy(t)}{dt} + b_0 \cdot y(t) = a_1 \cdot \frac{dx(t)}{dt} + a_0 \cdot x(t),
$$
 (1)

 $a_i$  и  $b_i$  – некоторые постоянные коэффициенты уравнения модели. где Введем оператор дифференцирования  $p = d/dt$ , который действует на сигнал

 $x(t)$  по правилу:  $px(t) = dx(t)/dt$ . Обратите внимание, что запись  $px(t)$ обозначает не умножение оператора р на  $x(t)$ , а действие этого оператора, то есть дифференцирование x(t). Тогда производная второго порядка по переменной y(t) запишется как  $p^2y(t)$ . Запишем уравнение (1) в принятой нами операторной форме:

$$
b_2 \cdot p^2 y(t) + b_1 \cdot py(t) + b_0 \cdot y(t) = a_1 \cdot px(t) + a_0 \cdot x(t)
$$
 (2)

Абстрагировавшись от смысла оператора p, выделим за скобки y(t) в левой части уравнения и x(t) в правой части уравнения. После чего приведем уравнение

к виду  $y = f(x)$ .

$$
y(t) \cdot (b_2 \cdot p^2 + b_1 \cdot p + b_0) = (a_1 \cdot p + a_0) \cdot x(t),
$$
 (3)

$$
y(t) = \frac{(a_1 \cdot p + a_0)}{(b_2 \cdot p^2 + b_1 \cdot p + b_0)} \cdot x(t)
$$
 (4)

Обозначим

$$
W(p) = \frac{(a_1 \cdot p + a_0)}{(b_2 \cdot p^2 + b_1 \cdot p + b_0)},
$$
\n(5)

получим запись уравнения в виде

$$
y(t) = W(p) \cdot x(t), \tag{6}
$$

где запись  $W(p) \cdot x(t)$  означает не умножение, а действие сложного оператора W(p) на сигнал возмущения x(t).

Таким образом уравнение (6) представляет собой удобную символическую запись исходного уравнения второго порядка. Оператор W(р) называется передаточной функцией объекта. Она полностью описывает связи между выходом и входом объекта при нулевых начальных условиях, но не учитывает его внутреннее устройство.

#### 1.3.1 Преобразование Лапласа

Одна из основных задач, которые возникают при математическом моделировании объектов - вычисление выхода системы при известном входе. Для ее реализации нужно решать дифференциальные уравнения, часто достаточно высоких порядков. Чтобы упростить процедуру, математики придумали преобразование, которое позволило заменить решение дифференциальных уравнений алгебраическими вычислениями, то есть, операциями с полиномами (многочленами) и рациональными функциями.

Для функции f(t) вводится преобразование Лапласа, которое обозначается как  $L{f(t)}$ :

$$
F(s) = L\{f(t)\} = \int_0^\infty f(t) \cdot e^{-s \cdot t} dt. \tag{7}
$$

Функция F(s) называется изображением для функции f(t) (оригинала). Здесь s - это комплексная переменная, которая выбирается так, чтобы интеграл (7) сходился.

Обратное преобразование Лапласа L<sup>-1</sup>{F(s)} позволяет вычислить оригинал  $f(t)$  по известному изображению  $F(s)$ :

$$
f(t) = L^{-1}\{F(s)\} = \frac{1}{(2\cdot\pi\cdot j)} \cdot \int_{\sigma - j\cdot\infty}^{\sigma - j\cdot\infty} F(s) \cdot e^{s\cdot t} ds,\tag{8}
$$

где  $j = \sqrt{-1}$ , а постоянная о выбирается так, чтобы интеграл сходился.

На практике чаще всего используют готовые таблицы, по которым можно сразу определить изображение по оригиналу и наоборот.

Преобразование Лапласа имеет несколько замечательных свойств, например, преобразование Лапласа производной функции f(t):

$$
L\left\{\frac{df(t)}{dt}\right\} = s \cdot F(s) - f(0),\tag{9}
$$

или при нулевых начальных условиях изображение производной равно изображению самой функции, умноженному на s. Аналогично для построения изображения і -ой производной нужно умножить изображение функции на s<sup>i</sup> (это также справедливо только при нулевых начальных условиях).

Рассмотрим снова уравнение (2) и применим к левой и правой частям преобразование Лапласа, считая, что все начальные условия нулевые. Получается уравнение в изображениях, связывающее преобразования Лапласа входа X (s) и выхода Y(s):

$$
b_2 \cdot s^2 \cdot y(t) + b_1 \cdot s \cdot y(t) + b_0 \cdot y(t) = a_1 \cdot s \cdot x(t) + a_0 \cdot x(t)
$$
 (10)

Выразим из уравнения изображение функции выходного сигала Y(s):

$$
Y(s) = \frac{(a_1 \cdot s + a_0)}{(b_2 \cdot s^2 + b_1 \cdot s + b_0)} \cdot X(s),\tag{11}
$$

ИЛИ

$$
Y(s) = W(s) \cdot X(s),\tag{12}
$$

гле W(s) - передаточная функция, записанная в виде функции от комплексной переменной s, а не от оператора дифференцирования.

Таким образом, при нулевых начальных условиях изображение выхода линейного объекта вычисляется как произведение его передаточной функции на изображение входного сигнала.

Из (12) следует, что передаточная функция равна отношению изображений по Лапласу выхода и входа при нулевых начальных условиях.

Рассмотрим пример использования преобразования Лапласа для вычисления выхода системы при известном входном сигнале. Пусть объект управления описывается уравнением первого порядка:

$$
T \cdot \frac{dy(t)}{dt} + y(t) = k \cdot x(t) \tag{13}
$$

и на его вход поступает единичный ступенчатый сигнал  $x(t) = 1(t)$ . Требуется найти сигнал выхода y(t).

Решим эту задачу с помощью передаточных функций и изображений сигналов по Лапласу. Чтобы найти изображение выхода, нужно знать изображение входного сигнала X (s) и передаточную функцию звена W(s). Изображение входа находим по табличным данным (таблицы преобразования Лапласа для типовых функций), а передаточную функцию - из (13), повторяя приведенные выше рассуждения:

$$
X(s) = \frac{1}{s}; W(s) = \frac{k}{r \cdot s + 1}
$$

Отсюда, изображение выхода

$$
Y(s) = W(s) \cdot X(s) = \frac{k}{r \cdot s + 1} \cdot \frac{1}{s} = \frac{k}{s^2 + \frac{1}{r} \cdot s}.
$$
 (14)

Выходной сигнал y(t) найдет, используя обратное преобразование Лапласа от Y(s), для чего снова обратимся к таблицам преобразования Лапласа для типовых функций, получим:

$$
y(t) = L^{-1}{Y(s)} = L^{-1}\left\{\frac{k}{s^2 + \frac{1}{T}s}\right\} = k - k \cdot e^{-\frac{t}{T}}.
$$
 (15)

Таким способом можно вычислять реакцию системы на известный входной сигнал без прямого решения дифференциального уравнения.

#### 1.3.2 Линеаризация нелинейных динамических объектов

Во многих случаях более или менее точные модели представляют собой нелинейные дифференциальные уравнения, поэтому для того, чтобы применить теорию линейных систем, требуется линеаризация. При этом применяется почти та же методика, что и для алгебраических уравнений.

Представим себе бак с водой (рисунок 1). В нижней части бака просверлено отверстие, через которое вытекает вода. Площадь сечения бака обозначим через S, а площадь сечения отверстия - через  $S_0$ .

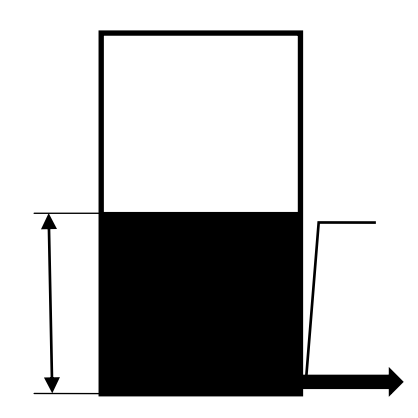

<span id="page-18-0"></span>Рисунок 1 – Схематичное изображение параметров модели свободного истечения жидкости из вертикальной цилиндрической емкости

Построим модель, которая связывает уровень воды в баке h (в метрах) и расход вытекающей воды q (в м<sup>3</sup>/с). Эту связь можно найти с помощью закона Бернулли, который в данном случае принимает вид

$$
\rho \cdot g \cdot h = \rho \cdot \frac{v^2}{2},\tag{16}
$$

 $\rho$  – плотность жидкости (в кг/м<sup>3</sup>), где  $g \approx 9.81$ м/с2 – ускорение свободного падения, v - скорость вытекания жидкости (в м/с). Отсюда получаем

$$
v = \sqrt{2 \cdot g \cdot h} \tag{17}
$$

Учитывая, что расход воды вычисляется как

$$
q = S_0 \cdot v,\tag{18}
$$

находим

$$
q = \alpha \cdot \sqrt{h},\tag{19}
$$

 $\alpha$  – построянный коэффициент равный  $\alpha = S_0 \cdot \sqrt{2 \cdot g}$ . где

Это статическая модель, потому что она не содержит производных, характеризующих изменение сигналов во времени. Статическая модель описывает установившееся состояние (статический режим), когда в баке поддерживается постоянный уровень воды и поток вытекающей воды тоже постоянный.

Очевидно, что полученная модель - нелинейная, поскольку содержит  $h^{0,5}$ . Линеаризовать ее - значит приближенно заменить уравнение (19) линейным уравнением q = k·h, где k - некоторый коэффициент. Как его выбрать? На этот вопрос нет олнозначного ответа.

Предположим, что уровень воды изменяется в интервале от 0 до 1 м. Тогда один из вариантов - вычислить коэффициент как угол наклона отрезка, соединяющего точки кривой  $q = \alpha h^{0.5}$  на концах этого интервала. Для определенности далее везде принимаем  $\alpha = 1$ , тогда получаем k =1.

Конечно, эта модель очень грубая и дает большую ошибку, особенно для уровней в диапазоне от 0,1 до 0,6. Чтобы уменьшить ошибку, можно попробовать несколько изменить k (например, увеличив его до 1,2), однако точность приближения по-прежнему будет невысока, хотя и чуть-чуть лучше, чем в первом случае.

Теперь предположим, что обычно уровень мало изменяется вблизи среднего значения  $h = 0.5$  м. В этом случае можно применить другой подход. Заметим, что

в этой области кривая  $q = \alpha h^{0.5}$  почти совпадает с касательной в точке  $(0,5;\frac{\sqrt{2}}{2})$ , угол наклона которой равен производной

$$
k = \frac{dq}{dh|_{h=0.5}} = \frac{1}{2\sqrt{h}|_{h=0.5}} = \frac{\sqrt{2}}{2}
$$
 (20)

Касательная – это прямая с наклоном k, проходящая через точку  $(0,5;\frac{\sqrt{2}}{2})$ , ее уравнение имеет вид  $q = k \cdot h + b$ . Свободный член b определим из равенства:

$$
\frac{\sqrt{2}}{2} = k \cdot h + b = \frac{\sqrt{2}}{2} \cdot 0.5 + b,\tag{21}
$$

$$
b = \frac{\sqrt{2}}{4}.\tag{22}
$$

Таким образом получаем модель вида:

$$
q = \frac{\sqrt{2}}{2} \cdot h + \frac{\sqrt{2}}{4} \,. \tag{23}
$$

Уравнение (23) линейное, однако модель - нелинейна, так как для нее не выполняется принцип умножения на константу:

$$
f(const \cdot x) = const \cdot f(x). \tag{24}
$$

Для того, чтобы получить линейную модель, нужно записать уравнения в

отклонениях от рабочей точки  $(0,5;\frac{\sqrt{2}}{2})$ , в которой мы определяли наклон

касательной. Обозначим  $q = q_0 + \Delta q$ ,  $h = h_0 + \Delta h$ . Получим

$$
q_0 + \Delta q = \frac{\sqrt{2}}{2} \cdot h_0 + \frac{\sqrt{2}}{2} \cdot \Delta h + \frac{\sqrt{2}}{4},
$$
 (25)

HO

$$
q_0 = \frac{\sqrt{2}}{2} \cdot h_0 + \frac{\sqrt{2}}{4},\tag{26}
$$

тогда линейная модель, записанная в отклонениях от рабочей точки будет выглялеть

$$
\Delta q = \frac{\sqrt{2}}{2} \cdot \Delta h. \tag{27}
$$

Приближенная модель (27) точнее всего соответствует объекту вблизи рабочей точки, а при больших отклонениях от нее ошибка может значительно возрастать. Заметим, что от выбора рабочей точки завися и коэффициенты к и b линеаризованного уравнения модели.

Отметим, что полученная нами модель бака относится к классу статических моделей, так как описывает только установившиеся режимы работы емкости, не учитывая переходных процессов, возникающих при изменении входного уровня воздействия.

Модель, только что построенная для бака, не совсем правильная, потому что не учитывает, что уровень в баке изменяется - уменьшается по мере вытекания воды. Кроме того, предположим, что для поддержания уровня используется насос, который подкачивает воду в бак, его расход обозначим через О. Для такого объекта входом является расход Q, а выходом – изменение уровня h (рисунок 2).

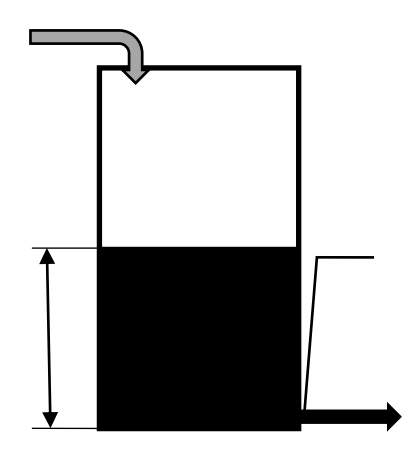

<span id="page-21-0"></span>Рисунок 2 – Схематичное изображение параметров модели вертикальной цилиндрической емкости

Предположим, что в течение маленького интервала  $\Delta t$  расходы Q и q можно считать постоянным. За это время объем воды, добавленной в бак насосом, равен  $Q \cdot \Delta t$ , а объем «ушедшей» воды –  $q \cdot \Delta t$ . Учитывая, что площадь сечения бака равна S, получаем изменение уровня:

$$
\Delta h = \frac{Q - q}{s} \cdot \Delta t. \tag{28}
$$

Переходя к пределу при  $\Delta t \rightarrow 0$  получаем дифференциальное уравнение:

$$
\frac{dh}{dt} = \frac{1}{s} \cdot [Q(t0 - q(t))]
$$
\n(29)

Модель (29) учитывает, что уровень жидкости в баке и расходы жидкости изменяются во времени. Зависимость расхода вытекающей жидкости q(t) от уровня жидкости в баке h(t) нелинейна и найдена ранее (см. уравнения (16) – (19)). Подставим (19) в (29) и раскроем скобки в правой части уравнения, получим:

$$
\frac{dh}{dt} = \frac{1}{s} \cdot Q(t) - \frac{\alpha}{s} \cdot \sqrt{h(t)}.\tag{30}
$$

Выберем рабочую точку с координатами  $(Q_0; h_0)$  и предположим, что параметры расход подачи и уровень жидкости изменяются в окрестностях

рабочей точки с малыми отклонениями  $\Delta Q$ ,  $\Delta h$ . Для простоты записи не будем далее явно указывать зависимость параметров Q и h от времени.

Для линеаризации динамической модели будем использовать разложение функции в ряд Тейлора:

$$
f(x, y) = f(x_0, y_0) + \frac{\partial f(x_0, y_0)}{\partial x} \cdot \Delta x + \frac{\partial f(x_0, y_0)}{\partial y} \cdot \Delta y + F(x, y), \tag{31}
$$

где F(x, y) – частные производные более высоких порядков.

При малых значениях  $\Delta x$  и  $\Delta y$  можно считать, что функция  $F(x, y)$ ничтожно мала. Пренебрегая ей. получим:

$$
f(x, y) \approx f(x_0, y_0) + \frac{\partial f(x_0, y_0)}{\partial x} \cdot \Delta x + \frac{\partial f(x_0, y_0)}{\partial y} \cdot \Delta y \tag{32}
$$

Применив формулу (32) к правой части уравнения (30), получим:

$$
\frac{1}{s} \cdot Q - \frac{\alpha}{s} \cdot \sqrt{h} \approx \frac{1}{s} \cdot Q_0 - \frac{\alpha}{s} \cdot \sqrt{h_0} + \frac{1}{s} \cdot \Delta Q - \frac{\alpha}{2 \cdot s \cdot \sqrt{h_0}} \cdot \Delta h. \tag{33}
$$

Подставим  $Q = Q_0 + \Delta Q$  и  $h = h_0 + \Delta h$ , а также учтем, что

$$
\frac{d(h_0 + \Delta h)}{dt} = \frac{d\Delta h}{dt},\tag{34}
$$

$$
\frac{dh_0}{dt} = \frac{1}{s} \cdot Q_0 - \frac{\alpha}{s} \cdot \sqrt{h_0} = 0
$$
\n(35)

получим линеаризованное и записанное в отклонениях от рабочей точки уравнение динамической модели бака:

$$
\frac{d\Delta h}{dt} + \frac{\alpha}{2 \cdot S \cdot \sqrt{h}} \cdot \Delta h \approx \frac{1}{S} \cdot \Delta Q \tag{36}
$$

В данном случае, коэффициенты линеаризации также будут зависеть от выбора рабочей точки, а модель будет справедлива только при малых отклонениях параметров от рабочих.

#### 1.3.3 Типовые возмущения, применяемые при исследовании динамических объектов. Функция отклика

Один из методов построения моделей «вход-выход» - определение реакции объекта на некоторый стандартный сигнал. Один из простейших сигналов - так называемый «единичный скачок» (единичный ступенчатый сигнал или функция Хэвисайда), то есть мгновенное изменение входного сигнала с 0 до 1 в момент  $t =$ 0. Формально этот сигнал определяется так:

$$
1(t) = \begin{cases} 0, & t \le 0 \\ 1, & t \ge 0 \end{cases}
$$
 (37)

Реакция объекта на единичный скачок называется переходной функцией и обозначается h(t) (рисунок 3).

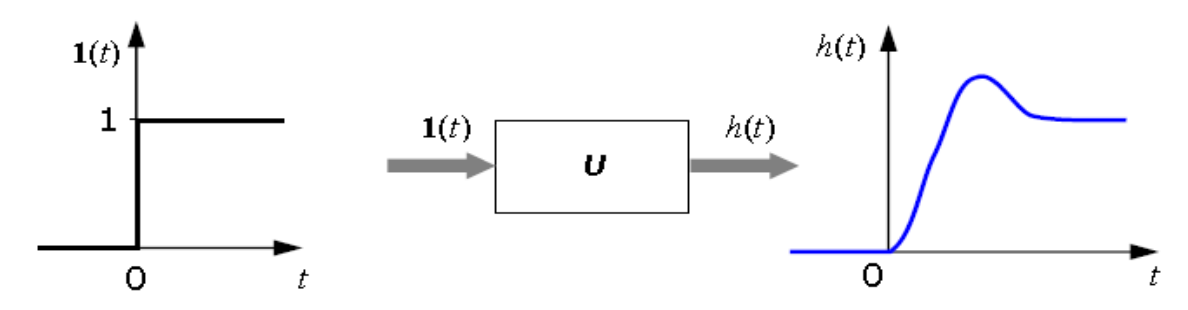

<span id="page-24-0"></span>Рисунок 3 – Графическое изображение единичного скачка и отклика объекта

При этом предполагается, что объект в начальный момент находится в состоянии покоя, то есть, имеет нулевые начальные условия. Это значит, что все его переменные состояния равны нулю и внутренняя энергия также нулевая.

Если начальные условия ненулевые, то для построения сигнала выхода при любом входе нужно использовать дифференциальные уравнения объекта. Это значит, что переходная характеристика дает меньше информации, чем исходные уравнения.

Заметим, что ступенчатый сигнал легко получить на практике, поэтому переходную характеристику можно снять экспериментально.

В качестве тестового сигнала можно, в принципе, использовать любой сигнал. Например, можно изучать реакцию объекта на прямоугольный импульс. Вопрос в том, чтобы определить некоторый стандартный вид этого импульса. На рисунке [4](#page-24-1) (а-в) показаны три импульса, имеющих одинаковые площади. Для простоты будем считать, что эта площадь равна единице.

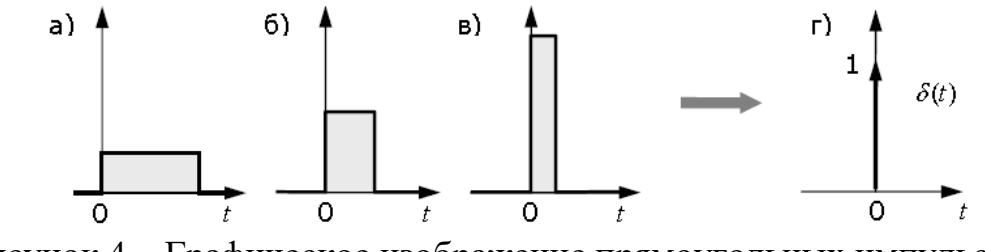

<span id="page-24-1"></span>Рисунок 4 – Графическое изображение прямоугольных импульсных сигналов равной площади

Что будет, если мы будем уменьшать ширину импульса, сохраняя его площадь? Очевидно, что высота импульса будет расти и в пределе (когда ширина стремится к нулю) станет бесконечной. Таким образом, мы получили еще один классический тестовый сигнал – единичный импульс или дельта-функцию Дирака δ(t). Это идеальный (невозможный в реальности) сигнал, который равен нулю во всех точках, кроме  $t = 0$ , где он уходит в бесконечность, причем его площадь (интеграл по всей оси времени) равна единице:

$$
\delta(t) = \begin{cases} \infty, & t = 0 \\ 0, & t = 0 \end{cases}, \quad \int_{-\infty}^{+\infty} \delta(t) \, dt = 1. \tag{38}
$$

Поскольку бесконечный импульс невозможно нарисовать, на графике он изображается стрелкой, высота которой равна единице (рисунок [5\)](#page-25-0).

Иногда определяют дельта-функцию как производную от единичного ступенчатого сигнала 1(t). Действительно, эта производная равна нулю при всех значениях t, кроме нуля, где она обращается в бесконечность.

Реакция системы на единичный импульс (дельта-функцию) называется импульсной характеристикой и обозначается w(t).

Импульсная характеристика, так же, как и переходная характеристика, определяется при нулевых начальных условиях, то есть, объект должен находиться в состоянии покоя. Рассматривая дельта-функцию как предельный случай прямоугольного сигнала единичной площади, можно найти связь между переходной функцией и импульсной характеристикой.

Импульсная характеристика равна производной от переходной функции. Наоборот, переходная функция – это интеграл от импульсной характеристики на интервале от 0 до t.

Другое название импульсной характеристики – весовая функция. Это название связано с тем, что для произвольного входного сигнала x(t) выход системы y(t) при нулевых начальных условиях вычисляется как интеграл

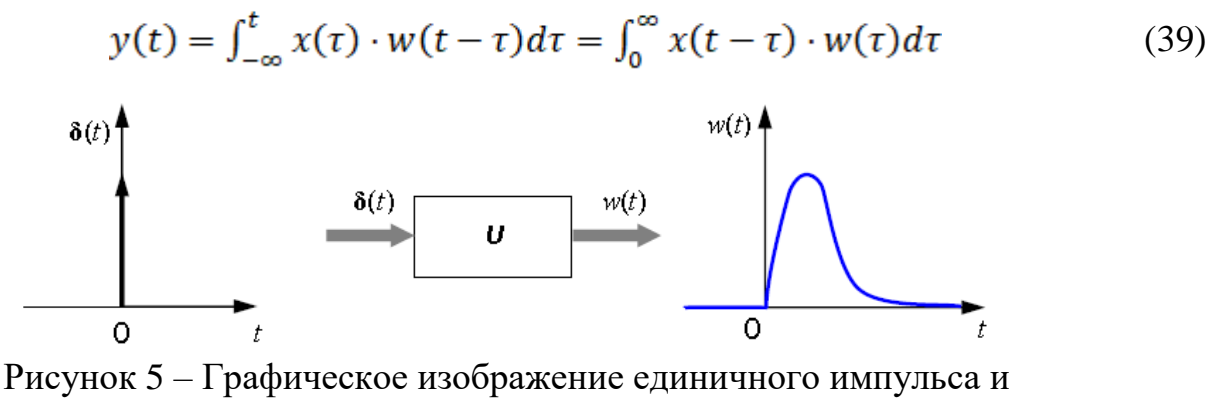

<span id="page-25-0"></span>отклика объекта

Здесь функция w(t) как бы «взвешивает» входной сигнал x(t) в подынтегральном выражении. Заметим, что импульсная характеристика дает неполную информацию об объекте, поскольку не учитывает ненулевые начальные условия. В отличие от ступенчатого сигнала, мгновенный импульс бесконечной величины невозможно получить на реальном устройстве, поэтому снять импульсную характеристику системы экспериментально без искажений не улается.

Еще один популярный эталонный сигнал - гармонический (синус, косинус), например:

$$
x(t) = \sin \omega \cdot t,
$$

ω - угловая частота (в радианах в секунду). где

Можно показать, что при таком входе на выходе линейной модели в установившемся режиме (при больших t) будет синус той же частоты, но с другой амплитудой А и сдвигом фазы ф:

 $y(t) = A(\omega) \cdot \sin(\omega t + \varphi(\omega))$ .

Для каждой частоты входного сигнала будет своя амплитуда и свой сдвиг фазы. Чтобы определить по графику фазовый сдвиг ф, нужно найти расстояние  $\Delta t$ по оси времени между соответствующими точками синусоид (например, точками пересечения с осью t или вершинами). Если Δt умножить на частоту ω, получаем сдвиг фазы ф (в радианах).

На рисунке 6 показан случай  $\varphi > 0$  (опережение по фазе), когда выход сдвинут «влево» по оси времени относительно входа, то есть, «идет раньше» входного.

Модель практически любого объекта можно охарактеризовать частотными характеристиками. Рассмотрим подробнее каждую из них.

Амплитудная характеристика (АЧХ) - зависимость отношения амплитуд выходного сигнала и входного от частоты входного гармонического сигнала.

Фазовая частотная характеристика (ФЧХ) - зависимость фазового сдвига между входным и выходным сигналами от частоты. ФЧХ показывает, какое отставание или опережение выходного сигнала по фазе создает элемент при различных частотах.

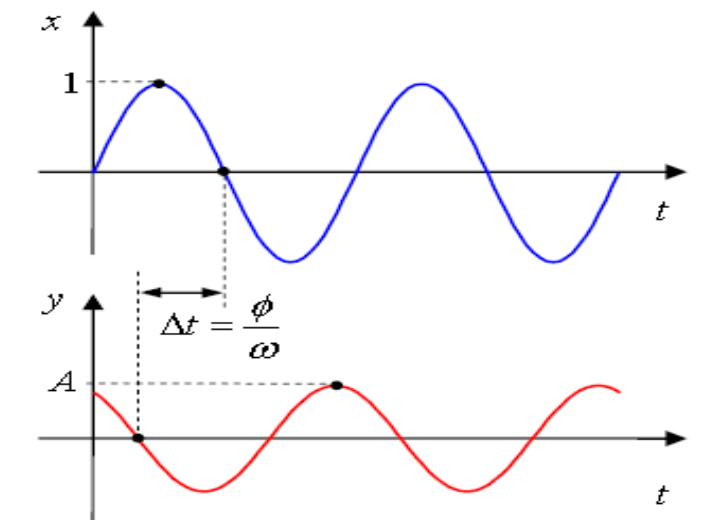

<span id="page-27-0"></span>Рисунок 6 – Графическое определение фазового сдвига

Амплитудную и фазовую характеристики можно объединить в одну общую – амплитудно-фазовую частотную характеристику (АФЧХ). АФЧХ представляет

собой функцию комплексного переменного  $\mathbf{j} \cdot \mathbf{\omega}$ :

$$
W(j \cdot \omega) = A(\omega) \cdot e^{j \cdot \varphi(\omega)},\tag{40}
$$

где  $A(\omega)$  – модуль функции;  $\varphi(\omega)$  – аргумент функции.

Каждому фиксированному значению частоты ω<sup>i</sup> соответствует комплексное число W(jω<sub>i</sub>), которое на комплексной плоскости можно изобразить вектором, имеющим длину  $A(\omega_i)$  и угол поворота  $\varphi(\omega_i)$  (рисунок [7\)](#page-28-0). Отрицательные  $3$ начения  $\varphi(\omega_i)$ , соответствующие отставанию выходного сигнала от входного, принято отсчитывать по часовой стрелке от положительного направления действительной оси.

При изменении частоты от нуля до бесконечности вектор  $W(i\omega_i)$  поворачивается вокруг начала координат, при этом одновременно изменяется длина вектора. Кривая, которую при этом опишет конец вектора, и есть АФЧХ. Каждой точке характеристики соответствует определенное значение частоты.

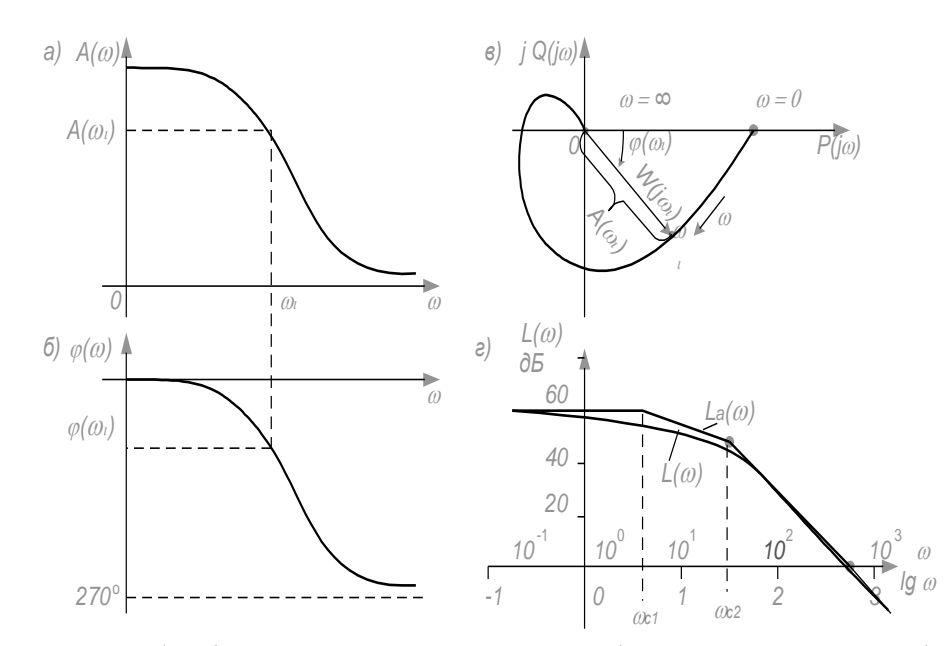

<span id="page-28-0"></span> $a$  – амплитудная;  $\bar{6}$  – фазовая; в – амплитудно-фазовая; г – логарифмическая Рисунок 7 - Частотные характеристики

Таким образом, частотная передаточная функция W(jω) представляет собой комплексное число, модуль которого равен отношению амплитулы выходной величины к амплитуде входной, а аргумент - сдвигу фаз выходной величины по отношению к входной.

## 1.3.4 Принципы построения моделей объектов и систем в среде Matlab и **Simulink**

Для построения модели необходимо запустить MATLAB 6.5, далее в верхнем меню выбрать File -> New -> Model. Появится окно Simulink с заголовком «untitled», желательно его сразу сохранить, под именем, например: LabNo1.mdl.

Для работы потребуется окно Simulink Library Browser На панели инструментов есть пиктограмма  $\blacksquare$ , или в верхнем меню View -> Library Browser. В результате появятся два окна Lab№1 и Simulink Library Browser (рисунок 8).

Рассмотрим пример построения «Апериодического звена второго порядка». Схема будет состоять из следующих блоков:

- «Constant» из раздела «Sources» - предназначен для моделирования постоянных задающих воздействий. Перемещение блока из библиотеки в окно моделирования выполняется следующим образом: курсор наводится на значок  $\overline{B}$ окне Simulink Library Browser и при нажатой ЛКМ (левая клавиша мыши) перетаскивается в окно Lab№1. Двойной клик мышью на этом изображении в окне Lab№1 откроет окно настроек параметров блока «Constant» (рисунок 9).

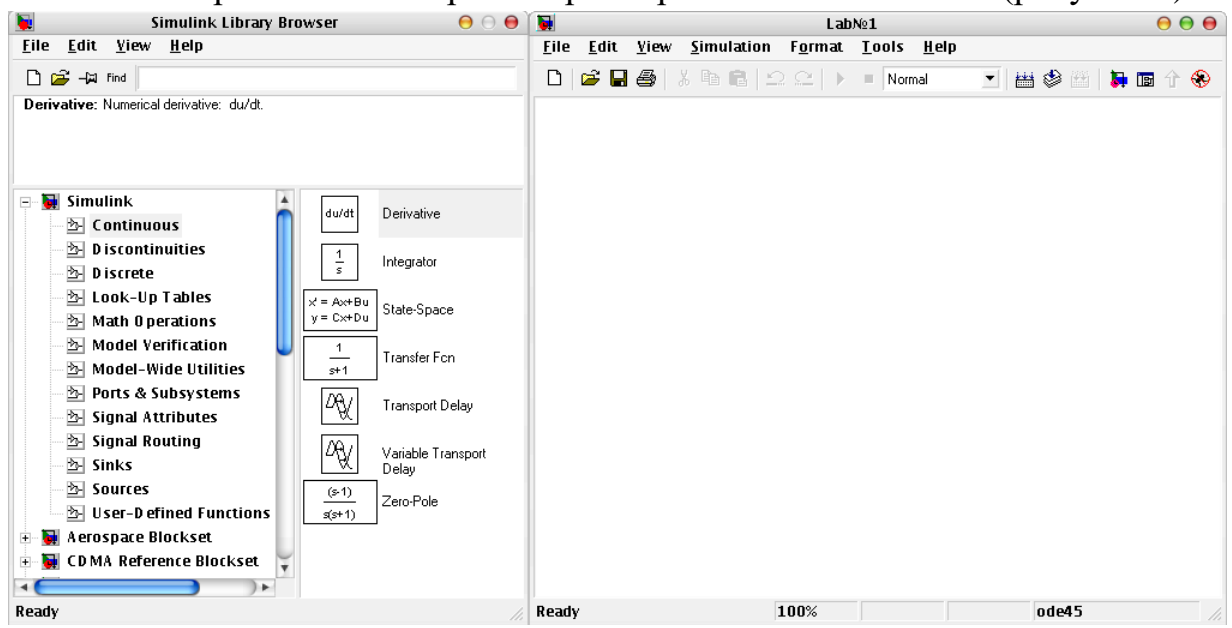

Рисунок 8 – Рабочая часть приложения Simulink и Simulink Library Browser

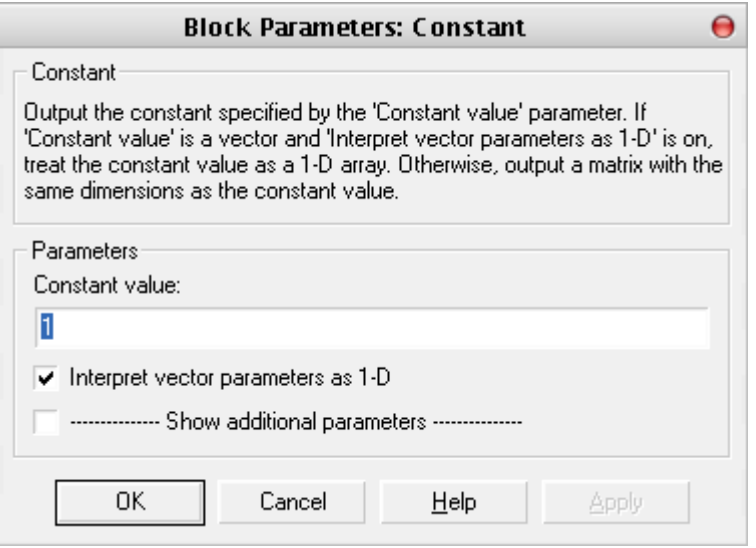

Рисунок 9 – Окно настроек блока «Constant»

Здесь, «Constant value» - величина сигнала, генерируемая узлом.

- «Transfer Fcn» из раздела «Continuous». Двойной клик на блоке вызывает его настройки (рисунок 10).

- «Scope» и «Display» из раздела «Sinks».

Соединяются блоки следующим образом: указатель мыши подводится к значку на узле «Constant» (он находится на правом вертикальном ребре), курсор меняется на знак «+», нажимают левую клавишу мыши и, не отпуская, ведут её до

знака  $\parallel$  на узле «Transfer Fcn» получается соединение этих узлов в виде стрелки. Аналогично соединяются узлы «Transfer Fcn» и «Scope».

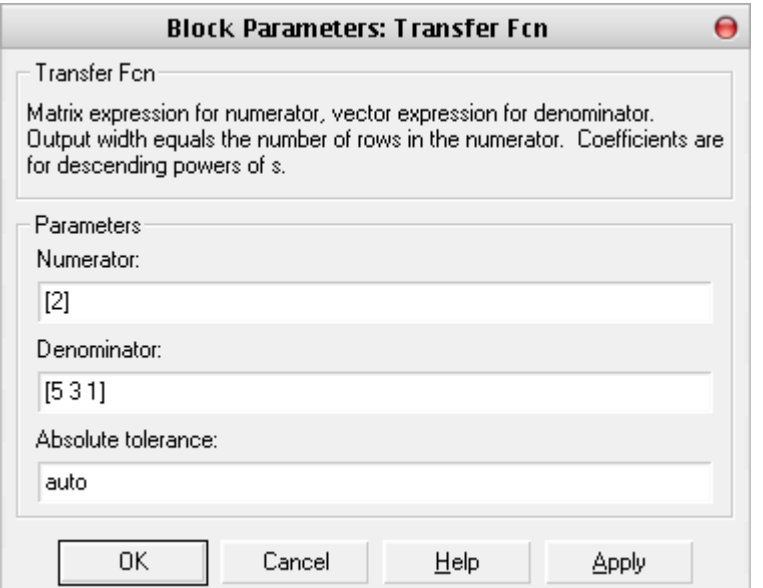

Рисунок 10 – Окно настроек блока «Transfer Fcn»

Для того, чтобы соединить «Transfer Fcn» и «Display» нужно в любом месте соединительной линии «Transfer Fcn» и «Scope» нажать правую клавишу, появится значок «+» вместо курсора, и не отпуская правой клавиши мыши вести курсор к узлу «Display». В результате должна получиться схема изображённая на рисунке 11.

После проделанных операций устанавливаются параметры эмуляции, для этого выбирается пункт меню Simulation-> «Simulation parameters» и настраивается в соответствие с рисунком 12.

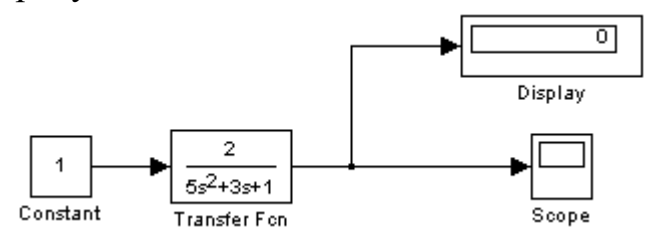

Рисунок 11 - Демонстрационная схема «Апериодического звена второго порядка»

Теперь можно просмотреть результаты работы модели. Запускается модель нажатием на значок  $\blacktriangleright$  на панели инструментов или через верхнее меню Simulation -> Start либо сочетанием клавиш Ctrl+t. В результате на блоке «Display» появится значение «2», соответствующее коэффициенту передачи. Просмотреть графическое изображение кривой переходного процесса звена можно, кликнув на узле «Scope». Пиктограмма **в а**втоматически выставит масштаб для просмотра графика в удобном для анализа представлении. График изображён на рисунке 13.

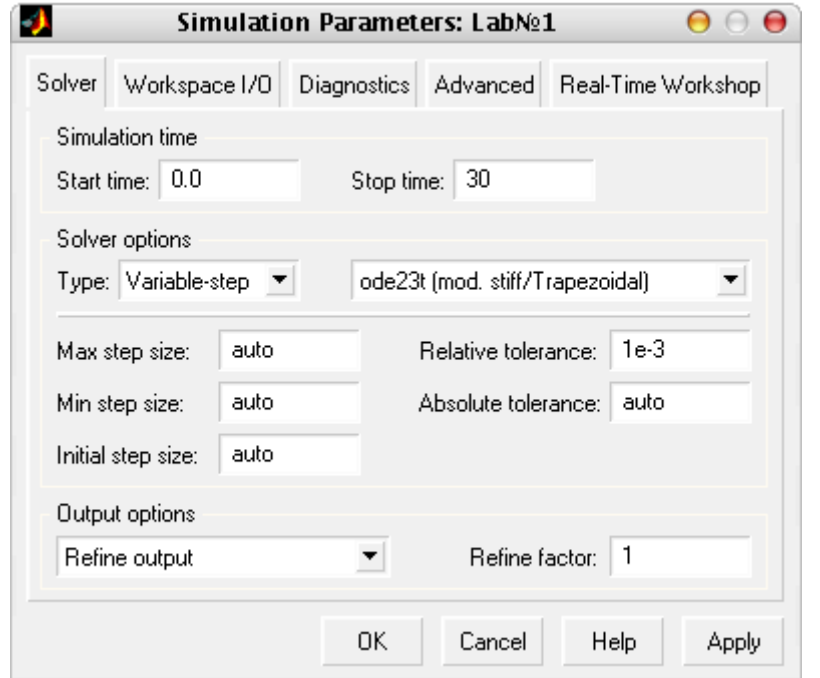

Рисунок 12 - Параметры эмуляции

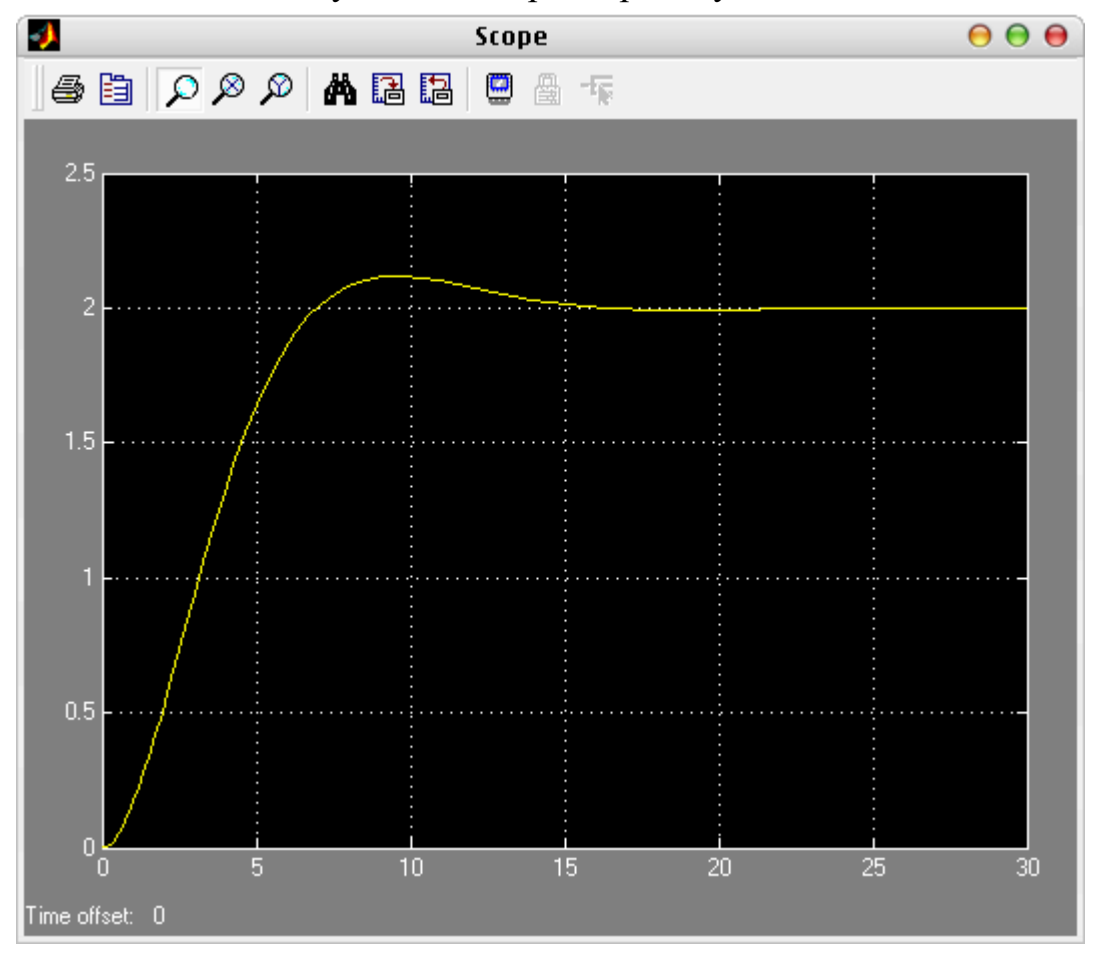

Рисунок 13 - График результатов работы сгенерированный блоком «Scope»

Также можно изменять формат объекта из контекстного меню. Пункт «Format» и его подменю с пунктами:

- «Font»- тип шрифта используемый для записи в блоке формулы и названия блока;

- «Flip name»- изменение положения надписи блока «верх-низ», «праволево»;

- «Hide name»- Скрыть имя блока;

- «Flip block»-поменять вход и выход блока «право-лево», «верх-низ»;

- «Rotate block»-повернуть блок на  $90^\circ$ ;

- «Show drop shadow»- показать эффект тени для блока.

Цвет рамок и надписей блока можно изменить в пункте «Foreground color», а также «заливку блока» с помощью пункта «Background color».

Для упрощения громоздких схем в «Simulink» предусмотрен блок под названием «Subsystem», находящийся в разделе «Ports & Subsystems». Для его использования необходимо двойным кликом ЛКМ (рисунок 14**)**. В открывшееся окно блока следует поместить ту совокупность блоков основной модели, которая не будет подвергаться изменению. Таким образом мы упростим представление модели. Если минимизируемая схема имеет несколько входов и выходов, следует добавить блоки «ln» и «out». Пример построения показан на рисунке 15. На рисунке 16 изображена модель эквивалентная, изображённой на рисунке 11.

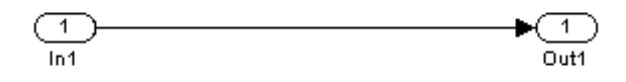

Рисунок 14 - Содержимое блока «subsystem»

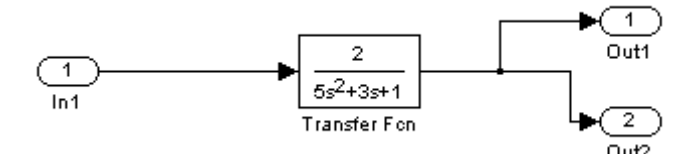

Рисунок 15 - Пример использования нескольких выходов

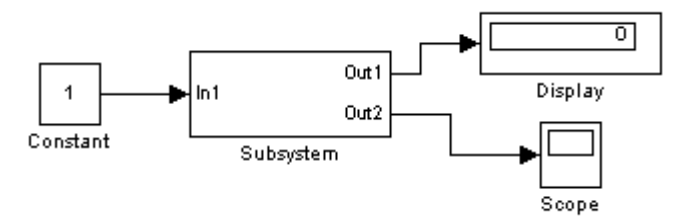

Рисунок 16 - Модель с использованием блока «subsystem», имеющего 2 выхода

Для объединения сигналов используется блок «Sum», находящийся в разделе «Math Operations» (рисунок 17).

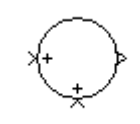

Рисунок 17 - Суматор

Основным параметром сумматора является количество входов и то, как они войдут в сумму. Параметр называется «List of signs» и может быть задан целочисленным значением  $>1$ , в этом случае все входы войдут со знаком «+», или строкой составленной из символов «+», «-» и «|»: «+» положительное вхождение сигнала, «-» отрицательное вхождение сигнала, «|» для визуального разделения на группы сигналов (рисунок 18).

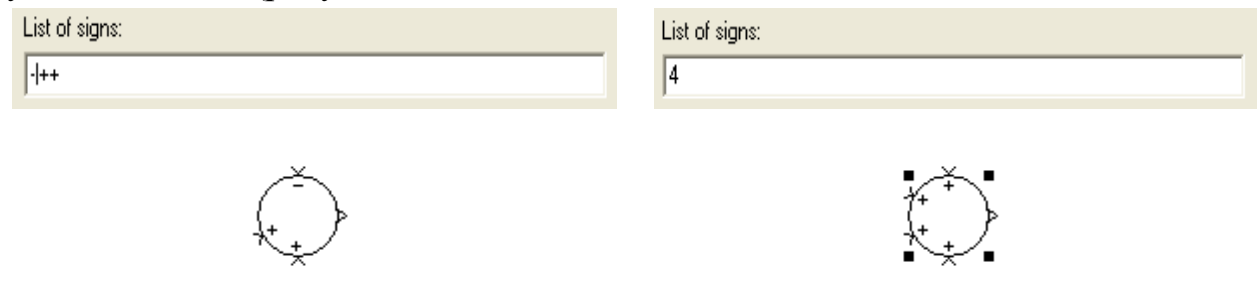

а) Строковое задание параметра б) Целочисленное задание параметра Рисунок 18 – Задание параметров сумматора

Для сбора сигналов в единую магистраль используется блок «Mux», находящийся в разделе «Signal Routing». Основным параметром блока является количества входов (рисунок 19).

Одним из вариантов применения блока является необходимость отображения нескольких сигналов на одном графике, что является более удобным при анализе (рисунок 20).

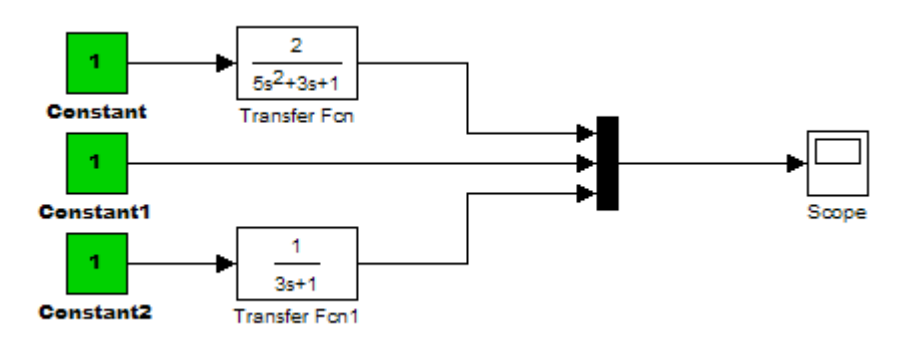

Рисунок 19

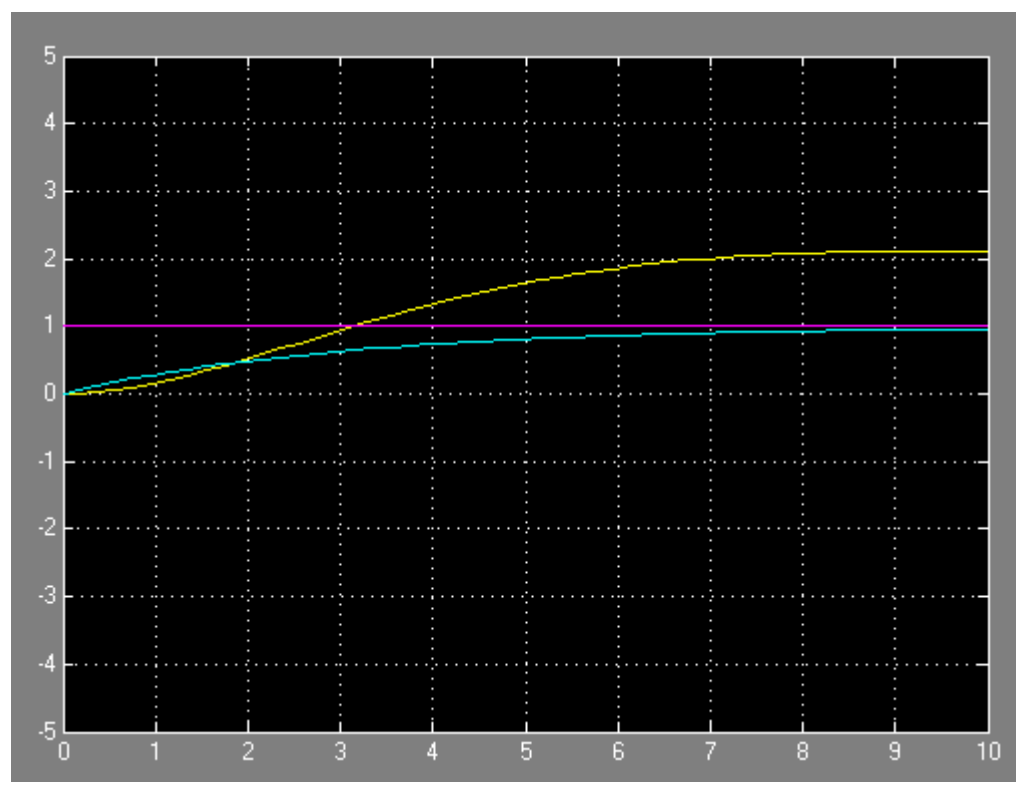

Рисунок 20 - Графики сигналов, объединённых в одной шине

### **1.4 Типовые передаточные функции**

Современные производственные системы состоят из элементов различной физической природы, конструктивного исполнения, источников энергии и т. д. Однако динамические свойства этих элементов часто можно описать одним и тем же дифференциальным уравнением (ДУ). Положив в основу классификации динамические свойства, обычно выделяют следующие звенья: усилительное, инерционные, колебательное, интегрирующее, дифференцирующее.

#### **Усилительное звено**

Оператор преобразования равен k:

$$
y = k \cdot x \tag{41}
$$

**Инерционные (апериодические) звенья первого порядка**, описываются ДУ вида:

$$
T \cdot \frac{dy}{dt} + y = k \cdot x,\tag{42}
$$

**второго порядка**:

$$
T^2 \cdot \frac{d^2y}{d^2t} + 2 \cdot \xi \cdot T \cdot \frac{dy}{dt} + y = k \cdot x, \text{hph} \xi > 1,\tag{43}
$$

 $k, T, \xi$  – некоторые постоянные уравнения. где

Колебательное звено описывается ДУ такого же вида как инерционное звено второго порядка, но при  $0 < \xi < 1$ .

В статическом режиме (при равенстве нулю всех производных) все приведенные звенья имеют уравнение, аналогичное усилительному звену, что свидетельствует о наличии линейной связи между входной величиной х и выходной величиной у в статике. Поэтому все рассмотренные звенья относятся к классу статических.

Интегрирующее звено описывается выражением:

$$
\frac{dy}{dt} = k \cdot x. \tag{44}
$$

Здесь выходная величина у будет изменяться до тех пор, пока входная величинах не станет равной нулю.

Дифференцирующее звено описывается ДУ вида:

$$
y = k \cdot \frac{dx}{dt} \tag{45}
$$

Последние два звена не имеют однозначной связи между входными и выходными величинами в статике, поэтому относятся к классу астатических.

Реальные звенья могут описываться уравнением и выше второго порядка, но формально это описание можно заменить системой уравнений, каждое из которых имеет порядок не выше второго, и таким образом, представить реальное звено в виде звеньев, упомянутых ранее. Поэтому такие звенья обычно называются типовыми.

Характеристики статических типовых звеньев представлены в таблице 2.
Таблица 2 - Временные характеристики типовых звеньев

| Наименование и пере-<br>даточная функция                                                                                                    | Переходная функция                                                                                                    | Весовая функция                                                                                                    |  |  |
|----------------------------------------------------------------------------------------------------|----------------------------------------------------------------------------------------------------|----------------------------------------------------------------------------------------------------|--|--|
|                                                                                                    | $\overline{2}$                                                                                                    | 3                                                                                                    |  |  |
| Безынерционное<br>звено<br>(усилительное)<br>$W(p) = k$                                                                                                    | h(t)<br>$h(t) = k \cdot 1(t)$                                                                                                    | WC)<br>$w(t) = k \cdot \delta(t)$                                                                                                    |  |  |
| Апериодическое 1-го по-<br>рядка<br>$W(p) = \frac{k}{1+Tp}$                                                                                                    | $h(t)$ + $T +$<br>$h(t) = k(1 - e^{-\overline{T}}) \cdot 1(t)$                                                                                                    | $w(\zeta)$<br>$w(t) = \frac{k}{T} e^{-\frac{t}{T}}$ . 1(t)                                                                                                    |  |  |
| Апериодическое 2-го по-<br>рядка<br>$W(p) = \frac{a}{1 + T_1 p + T_2^2 p^2}$<br>$=\frac{1}{(1+T_3p)(1+T_4p)}$<br>$T_{3,4} = \frac{T_1}{2} \pm \sqrt{\frac{T_1^2}{7} - T_2^2}$<br>$(T_1 > 2T_2; T_3 > T_4)$ | h(t)<br>$\rightarrow I_3 + I_4 +$<br>$\frac{73}{7}$ $\frac{74}{7}$ $\frac{73}{7}$<br>$h(t) = k \left( 1 - \frac{T_3}{T_2 - T_4} e^{-\frac{t}{T_3}} + \right)$<br>$+\frac{T_4}{T_2-T_1}e^{-\frac{t}{T_4}}$ . 1 (t)                               | w(t)<br>$w\left( t \right) = \frac{k}{{T_3} - {T_4}}\;\; \left( {e^{ - \frac{t}{{T_4}}}} - {e^{ - \frac{t}{{T_4}}}} \right) .\mathbf{1}(t)$                                                                                          |  |  |
| Колебательное звено<br>$W(p) = \frac{1}{1 + 2\zeta T p + T^2 p^2}$<br>$= \frac{\frac{n}{1+\frac{2\zeta}{a}p+\frac{p^2}{a^2}}},$<br>$q=\frac{1}{T}$                                                         | $\gamma = \frac{\lambda}{\pi} \ln \frac{A_1}{A_2}$ , $\gamma = \zeta q$ , $\lambda = q \sqrt{1 - \zeta^2}$ ,<br>$h(t) = k \left[ 1 - e^{-\gamma t} \left( \cos \lambda t + \right) \right]$<br>$+\frac{\gamma}{\lambda} \sin \lambda t$ ). 1(t) | w(t)<br>$\gamma = \frac{\lambda}{\pi} \ln \frac{B_1}{B_2}$ , $q = \sqrt{\gamma^2 + \lambda^2}$ ,<br>$\zeta = \frac{\gamma}{\sqrt{\gamma^2 + \lambda^2}}$ ,<br>$w(t) = \frac{kq^2}{\lambda} e^{-\gamma t} \sin \lambda t \cdot 1$ (t) |  |  |

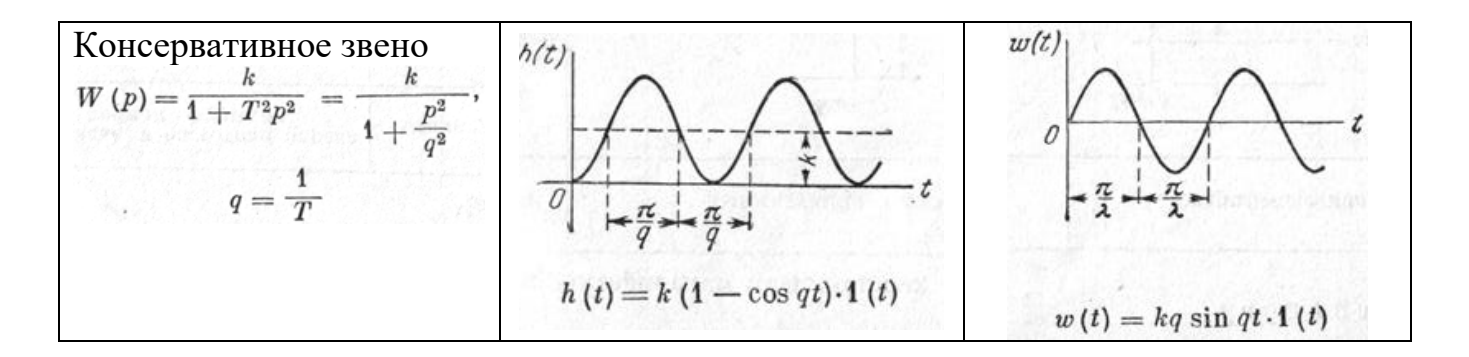

Таким образом, зная временные свойства типовых моделей можно по известному отклику реального объекта на стандартный сигнал предположить форму дифференциального уравнения и найти его коэффициенты, то есть составить математическое описание динамических свойств объекта или процесса.

# 1.4.1 Практическое задание 1. Исследование типовых характеристик апериодического звена первого порядка и усилительного звена

Цель работы: исследование взаимосвязей между параметрами усилительного и апериодического 1-го порядка типовых динамических звеньев и их характеристики. Идентификация реальных технических устройств - схем с типовыми звеньями (т.е. с математическим описанием). Приобретение навыков использования типовых возмущающих воздействий и инструментов частотного анализа для исследования систем.

Задание: Используя данные таблицы 3 для своего варианта изучить математическое описание и составить передаточные функции W(р) объектов усилительного и апериодического звена первого порядка, определить корни характеристического уравнения и привести примеры реальных объектов (элементов) этих звеньев.

| № варианта | K  | $\mathbf{\mathbf{\mathsf{\Gamma}}}$ | № варианта | K    | ௱  |
|------------|----|-------------------------------------|------------|------|----|
|            |    |                                     |            | 3,5  |    |
| 2          |    | 10                                  | 12         | 4,5  |    |
|            |    | 15                                  | 13         | 5,5  | 15 |
|            |    | 20                                  | 14         | 7,5  | 20 |
|            |    | 25                                  | 15         | 9,5  | 25 |
| h          | 6  | 30                                  | 16         | 6,5  | 30 |
|            |    | 35                                  | 17         | 8,5  | 35 |
| 8          | 10 | 40                                  | 18         | 10,5 | 40 |
| 9          | 20 | 45                                  | 19         | 20,5 | 45 |
| $\iota$    | 15 | 50                                  | 20         | 15,5 | 50 |

Таблица 3 - Варианты задания в соответствии с местом в списке группы.

Выполнить с использованием МАТLAВ схему и исследовать, переходную функцию, весовую (импульсную переходную), частотные (амплитудно-фазовую частотную характеристику, амплитудно-частотную характеристику, фазо-частотную характеристику, логарифмические амплитудную и фазовую частотные характеристики. Схему построить при помощи усилителя (Gain), звена (Transfer fcn) (Scope). Задать параметры в соответствии с вариантом, затем изменить их в большую и меньшую сторону по своему усмотрению, сначала К, затем Т, затем К и Т, сделать выводы и подтвердить их путём копирования графиков в отчёт о решении задачи.

Для получения АФЧХ, ЛАЧХ и ЛФЧХ зайдите tools->linear analisys затем Simulinc-> get linearized model, щелкаете правой кнопкой мыши по полю и настраиваете поле просмотра: выбираете plot system -> bode, также сделать выводы и подтвердить их путём копирования графиков в отчёт.

Предоставить к защите работу в электронном варианте, выполненную в среде Mathlab и отчёт, оформленный в текстовом редакторе MS Word.

# 1.4.2 Практическое задание 2. Исследование типовых характеристик звеньев второго порядка

Цель работы: исследование взаимосвязей между параметрами апериодического звена 2-го порядка, колебательного и консервативного звеньев и их характеристики, идентификация реальных технических устройств - схем с типовыми звеньями (т.е. с математическим описанием), приобретение навыков использования типовых возмущающих воздействий и инструментов частотного анализа лля исследования систем.

Задание: Используя данные таблицы 4 для своего варианта изучить математическое описание и составить передаточные функции W(р) объектов апериодического звена второго порядка, колебательного и консервативного, определить корни характеристического уравнения и привести примеры реальных объектов (элементов) этих звеньев.

Выполнить с использованием МАТLAВ схему и исследовать, переходную функцию, весовую (импульсную переходную), частотные (амплитудно-фазовую частотную характеристику, амплитудно-частотную характеристику,  $\Phi$ a<sub>30</sub>частотную характеристику, логарифмические амплитудную и фазовую частотные характеристики. Схему построить при помощи усилителя (Gain), звена (Transfer fcn) (Scope). Задать параметры в соответствии с вариантом, затем изменить их в большую и меньшую сторону по своему усмотрению, сначала К, затем Т1 и Т2,

затем К и Т, сделать выводы и подтвердить их путём копирования графиков в отчёт.

| $N_2$          | K              | T1 | $\xi$ 1 | $\xi$ 2 | $N_2$    | K    | T <sub>1</sub> | $\xi$ 1 | $\xi$ 2 |
|----------------|----------------|----|---------|---------|----------|------|----------------|---------|---------|
| варианта       |                |    |         |         | варианта |      |                |         |         |
|                | 3              | 5  | 0,1     | 1,1     | 11       | 3,5  | 5              | 0,1     | 1,1     |
| $\overline{2}$ | $\overline{4}$ | 10 | 0,2     | 1,2     | 12       | 4,5  | 10             | 0,2     | 1,2     |
| 3              | 5              | 15 | 0,3     | 1,3     | 13       | 5,5  | 15             | 0,3     | 1,3     |
| $\overline{4}$ | $\overline{7}$ | 20 | 0,4     | 1,4     | 14       | 7,5  | 20             | 0,4     | 1,4     |
| 5              | 9              | 25 | 0,5     | 1,5     | 15       | 9,5  | 25             | 0,5     | 1,5     |
| 6              | 6              | 30 | 0,6     | 1,6     | 16       | 6,5  | 30             | 0,6     | 1,6     |
| 7              | 8              | 35 | 0,7     | 1,7     | 17       | 8,5  | 35             | 0,7     | 1,7     |
| 8              | 10             | 40 | 0,5     | 1,5     | 18       | 10,5 | 40             | 0,5     | 1,5     |
| 9              | 20             | 45 | 0,4     | 1,4     | 19       | 20,5 | 45             | 0,4     | 1,4     |
| $\overline{0}$ | 15             | 50 | 0,3     | 1,3     | 20       | 15,5 | 50             | 0,3     | 1,3     |

Таблица 4 - Варианты задания в соответствии с местом в списке группы.

Для построения частотных характеристик объектов зайдите tools->linear analisys затем Simulinc-> get linearized model, щелкаете правой кнопкой мыши по полю и настраиваете поле просмотра: выбираете plot system -> bode, также сделать выводы и подтвердить их путём копирования графиков в отчёт.

Вопросы к защите работы:

1) Укажите частоты сопряжений апериодического звена 2-го порядка, колебательного звена.

2) Укажите частоту среза апериодического звена 2-го порядка, колебательного звена.

3) Как изменяются характеристики временные и частотные, при изменении коэффициента передачи К и при изменении постоянных времени Т1 и Т2 апериодического и колебательного звена.

4) Укажите резонансную частоту и частоту, соответствующую полосе пропускания апериодического звена 2-го порядка, колебательного звена.

5) Укажите максимальное отставание по фазе апериодического звена 2-го порядка, колебательного звена.

#### $3.$ 1.4.3 Практическое Исследование задание характеристик интегрирующих звеньев

Цель работы: исследование взаимосвязей между параметрами идеального интегрирующего звена, реального интегрирующего звена, изодромного звена, и их характеристики. Идентификация реальных технических устройств - схем с типовыми звеньями (т.е. с математическим описанием).

Приобретение навыков использования типовых возмущающих воздействий и инструментов частотного анализа для исследования систем.

Задание: Используя данные таблицы 5 для своего варианта изучить математическое описание и составить передаточные функции W(р) объектов идеального интегрирующего звена, реального интегрирующего и изодромного звеньев, определить корни характеристического уравнения и привести примеры реальных объектов (элементов) этих звеньев. Выполнить с использованием MATLAB схему и исследовать, переходную функцию, весовую (импульсную переходную), частотные (амплитудно-фазовую частотную характеристику, амплитудно-частотную характеристику, фазо-частотную характеристику, логарифмические амплитудную и фазовую частотные характеристики.

Схему построить при помощи усилителя (Gain), звена (Transfer fcn) (Scope). Задать параметры в соответствии с вариантом, затем изменить их в большую и меньшую сторону по своему усмотрению, сначала К, затем Т1 и Т2, затем К и Т, сделать выводы и подтвердить их путём копирования графиков в отчёт.

| $N_2$          | К  | $T_{\scriptscriptstyle H}$ | T <sub>1</sub> | № вариан- | К  | $T_{\scriptscriptstyle\rm H}$ | T <sub>1</sub> |
|----------------|----|----------------------------|----------------|-----------|----|-------------------------------|----------------|
| варианта       |    |                            |                | та        |    |                               |                |
|                | 3  | 30                         | 5              | 11        | 5  | 35                            | 5              |
| $\overline{2}$ | 4  | 40                         | 10             | 12        | 4  | 45                            | 10             |
| 3              | 5  | 50                         | 15             | 13        | 3  | 55                            | 15             |
| $\overline{4}$ | 6  | 70                         | 20             | 14        | 6  | 75                            | 20             |
| 5              | 7  | 90                         | 25             | 15        | 7  | 95                            | 25             |
| 6              | 8  | 60                         | 30             | 16        | 8  | 65                            | 30             |
| 7              | 9  | 80                         | 35             | 17        | 9  | 85                            | 35             |
| 8              | 10 | 100                        | 40             | 18        | 20 | 105                           | 40             |
| 9              | 11 | 200                        | 45             | 19        | 15 | 205                           | 45             |
| $\overline{0}$ | 12 | 150                        | 50             | 20        | 3  | 155                           | 50             |

Таблица 5 - Варианты задания в соответствии с местом в списке группы.

Частотные (амплитудно-частотную характеристику, фазо-частотную характеристику) построить при помощи стандартных возможностей Matlab (для просмотра зайдите tools->linear analisys затем Simuline-> get linearized model, щелкаете правой кнопкой мыши по полю и настраиваете поле просмотра: выбираете plot system -> bode),

Сделать выводы и подтвердить их путём копирования графиков в отчёт. Предоставить к защите работу в электронном варианте, выполненную в среде Mathlab и отчёт, оформленный в текстовом редакторе Word

Вопросы к защите работы:

1) Укажите частоту среза идеального интегрирующего звена, реального интегрирующего звена, изодромного звена.

2) Как изменяются характеристики временные и частотные, при изменении коэффициента передачи К и при изменении постоянных времени  $T_1$  и  $T_n$  идеального интегрирующего звена, реального интегрирующего звена, изодромного звена?

3) Как изменяются фазовые характеристики идеального интегрирующего звена, реального интегрирующего звена, изодромного звена?

## 2 Анализ систем автоматического управления

Для анализа АСУ используются их алгоритмические схемы. Для упрощения (свертывания) сложных алгоритмических схем применяют правила их преобразования. Три главных правила относятся к трем типовым соединениям элементов:

- последовательному;

- параллельному;

- встречно-параллельному (охват обратной связью).

Каждое такое соединение может быть заменено одним элементом, статические и динамические характеристики которого эквивалентны свойствам соединения.

## 2.1 Структурные преобразования схем

### 2.1.1 Последовательное соединение звеньев

Найдем передаточную функцию W(р) звена (рисунок 21, б), эквивалентного последовательному соединению звеньев (рисунок 21, а).

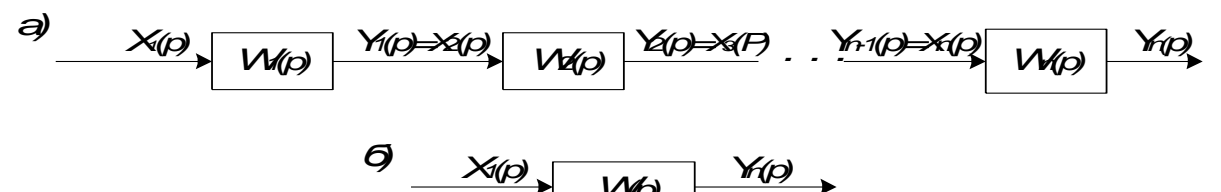

Рисунок 21 - Алгоритмические схемы последовательного соединения звеньев (а) и эквивалентного ему звена (б)

Искомая передаточная функция эквивалентного звена:

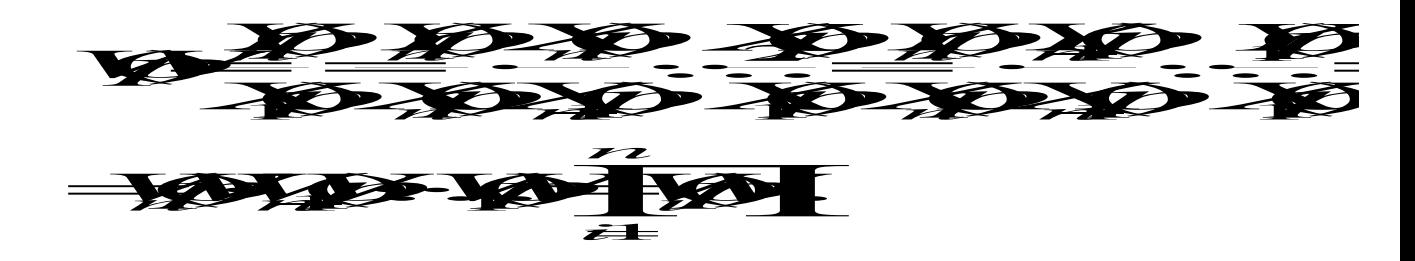

## 2.1.2 Параллельное соединение звеньев

Найдем передаточную функцию W(р) звена (рисунок 22, б), эквивалентного параллельному соединению звеньев (рисунок 22, а).

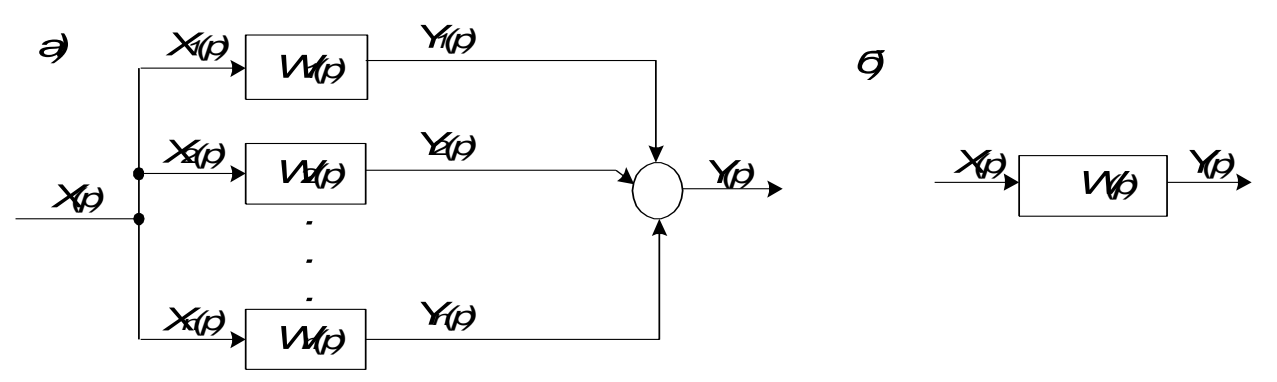

Рисунок 22 - Алгоритмические схемы параллельного соединения звеньев (а) и эквивалентного ему звена (б)

Искомая передаточная функция эквивалентного звена:

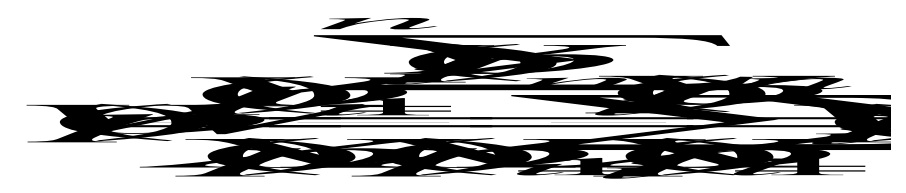

2.1.3 Встречно-параллельное соединение звеньев

Найдем передаточную функцию W(р) звена (рисунок 23, б), эквивалентного встречно-параллельному соединению звеньев (рисунок 23, а).

Передаточная функция соединения

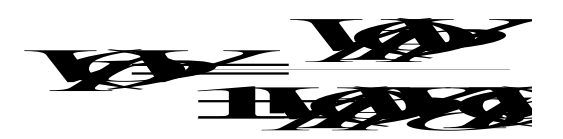

Здесь  $W_{\Pi}(p)$  и  $W_{OC}(p)$  – передаточные функции соответственно прямой цепи и цепи обратной связи встречно-параллельного соединения звеньев.

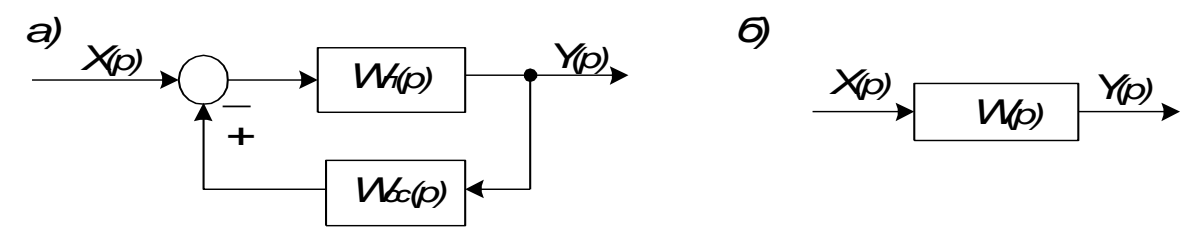

Рисунок 23 - Алгоритмические схемы встречно-параллельного соединения звеньев (а) и эквивалентного ему звена (б)

# 2.1.4 Устранение перекрестных связей в схеме

С помощью рассмотренных правил удается преобразовать (упростить) к простейшему виду любую алгоритмическую схему, не содержащую перекрестных связей между звеньями. Если же схема многоконтурная и содержит перекрестные связи, то эти правила можно применять лишь после устранения этих перекрестных связей. Для устранения перекрестных связей следует использовать ряд вспомогательных правил преобразований алгоритмических схем, которые приведены в таблице 6.

Таблица 6

| Операция                             | Исходная схема                                                          | Преобразованная схема                      |
|--------------------------------------|-------------------------------------------------------------------------|--------------------------------------------|
| Перестановка уз-<br>лов разветвления | $X \rightarrow X$<br>$\times$<br>X.<br>Х⇒Х                              | $X \rightarrow X$<br>$\times$<br>X.<br>╳═╳ |
| Перестановка                         | ≫                                                                       | ≫                                          |
| сумматоров                           | $\boldsymbol{\times}$<br>$\mathsf{Y}_{\bullet}$<br>้X1 - X2<br>$\times$ | $X+X3$<br>X1.<br>$\times$                  |
| Перенос узла                         | $\times$                                                                | $\overrightarrow{\cdot}$<br>V(p)           |
| разветвления через                   | M                                                                       |                                            |
| звено вперед                         | $\times$                                                                | 1/W(p)                                     |
| Перенос узла                         | $\pmb{\times}$<br>Y                                                     | $\boldsymbol{\times}$<br>VØ)               |
| разветвления через                   | WP                                                                      |                                            |
| звено назад                          |                                                                         | V(p)                                       |
| Перенос сумматора                    | ≫                                                                       |                                            |
| через звено вперёд                   | ⋎<br>V(p)<br>╳╕                                                         | V(p)<br>VV(p)                              |

Продолжение таблицы 6

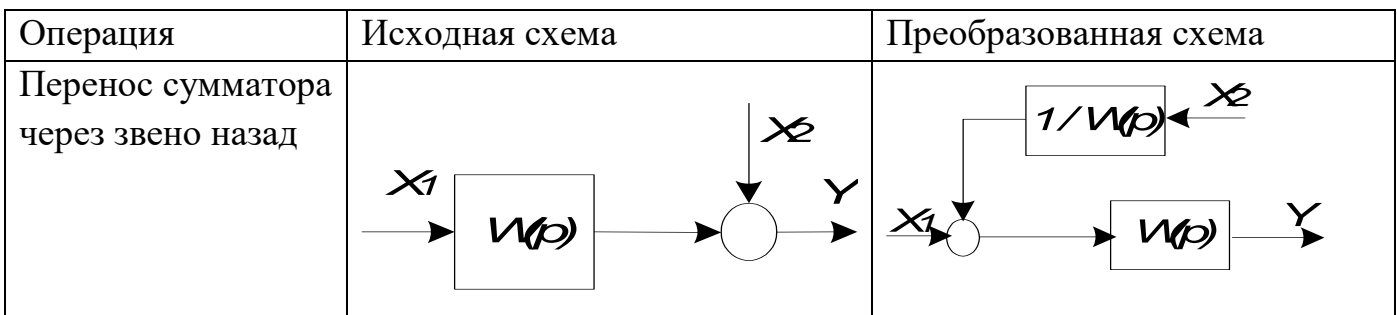

# **2.1.5 Пример преобразования схемы в Matlab**

Рассмотрим автоматическую систему управления, структурная схема которой приведена ниже (рисунок 24).

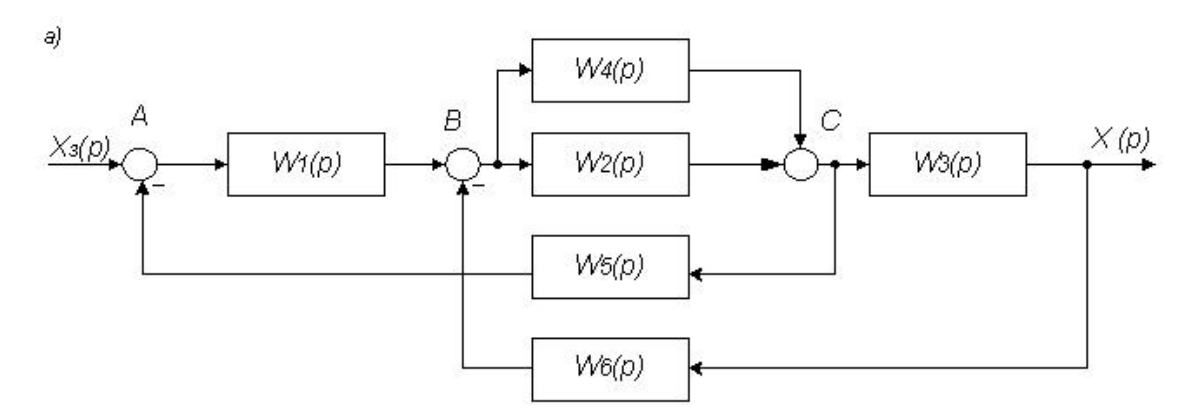

Рисунок 24 – Исходная схема

Составим схему в среде Matlab. Выберем для примера готовые типовые звенья, передаточные функции которых заданы (рисунок 25).

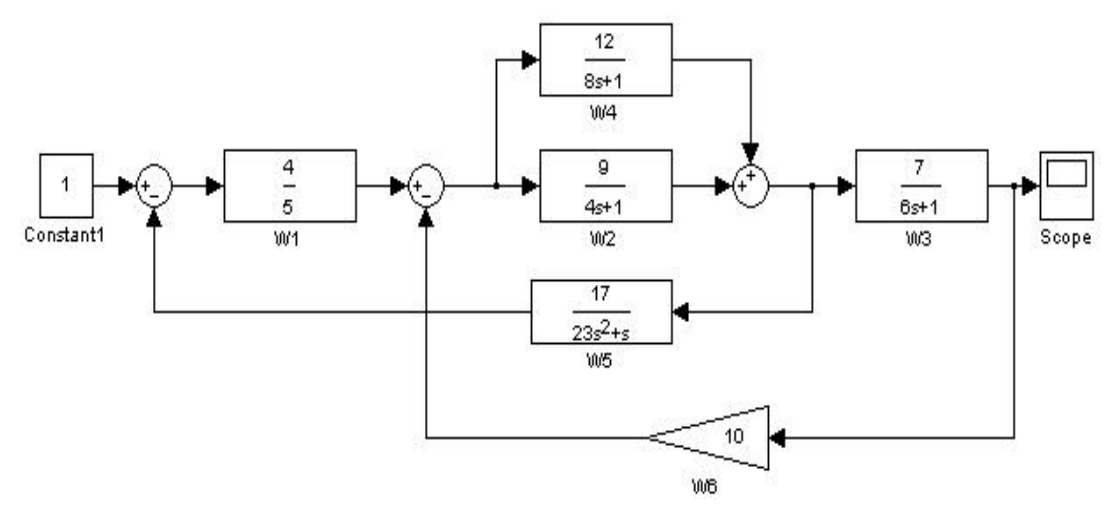

Рисунок 25 – Схема в среде Matlab

Перенесём сумматор В через звено  $W_1(p)$ :

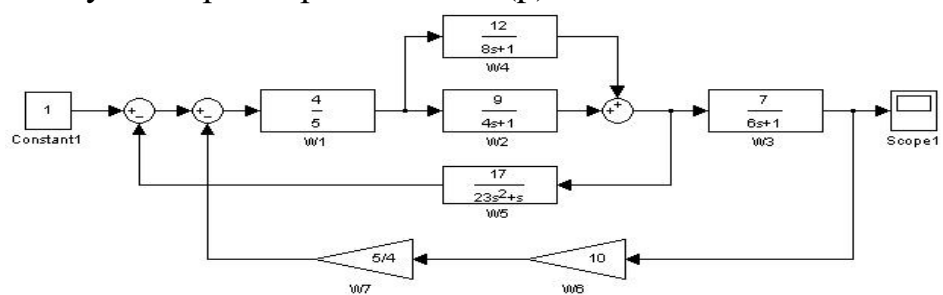

Выполним перестановку сумматоров А и В:

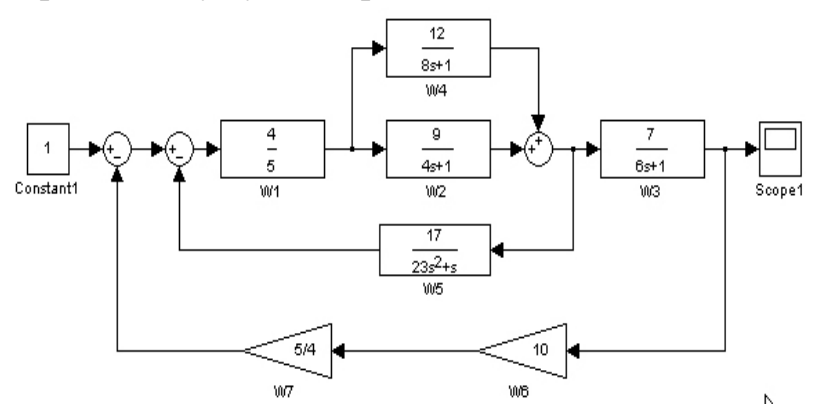

Заменим параллельное соединения звеньев  $W_2$  и  $W_4$  звеном  $W_8$ :

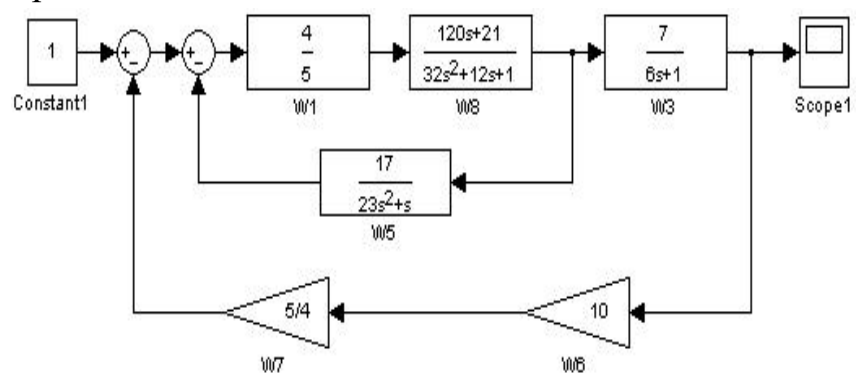

Произведем замену последовательного соединения звеньев  $W_1$  и  $W_8$  звеном  $W_9$ :

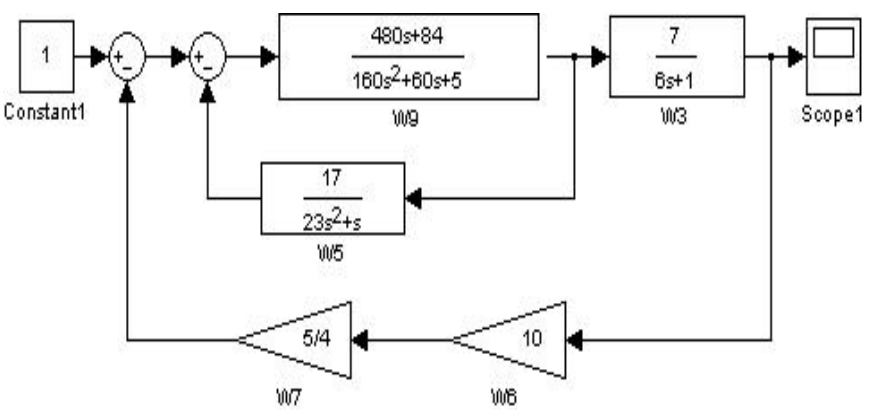

Заменим последовательное соединение звеньев  $W_6$  и  $W_7$  звеном  $W_{10}$ 

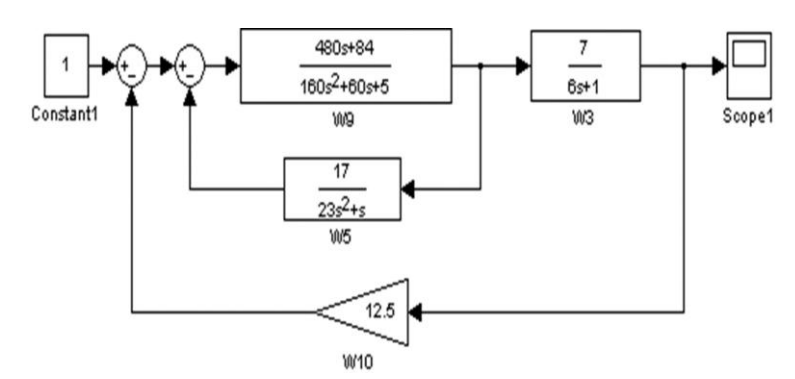

Замена встречно-параллельного соединения звеньев  $W_5$  и  $W_9$  звеном  $W_{11}$ :

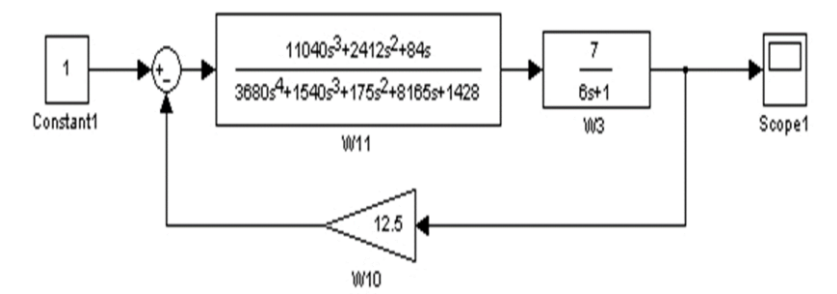

Замена последовательного соединения звеньев  $W_3$  и  $W_{11}$  звеном  $W_{12}$ :

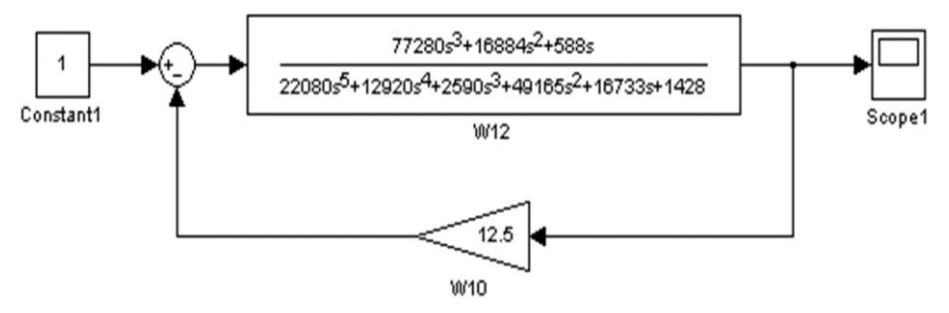

Замена встречно-параллельного соединения звеньев  $W_{10}$  и  $W_{12}$  звеном  $W_{13}$ :

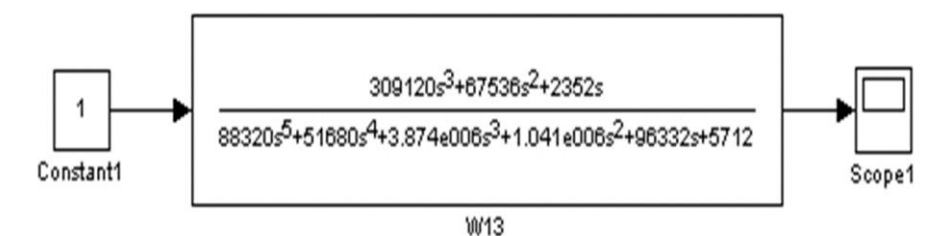

Такого же эффекта можно добиться, если последовательно вводить инструкции в командной строке Matlab:

 $w1 = tf([4],[5]);$ *w2 = tf([9],[4 1]); w3 = tf([7],[6 1]); w4 = tf([12],[8 1]); w5 = tf([17],[23 1 0]);*  $w6 = tf([10],[1]);$ *w7 = 1/w1; w8 = parallel(w4,w2);*

$$
w9 = series(w1, w8);
$$
  
\n
$$
w10 = series(w7, w6);
$$
  
\n
$$
w11 = feedback(w9, w5, -1);
$$
  
\n
$$
w12 = series(w11, w3);
$$
  
\n
$$
w13 = feedback(w12, w10, -1);
$$
  
\n
$$
t = [0:0.005:100];
$$
  
\n
$$
[y,t] = step(w13,t);
$$
  
\n
$$
plot(t,y);
$$

# **2.1.6 Практическое задание 4. Анализ сложной схемы**

Задание: выполнить структурное преобразование схемы (рисунок 26)

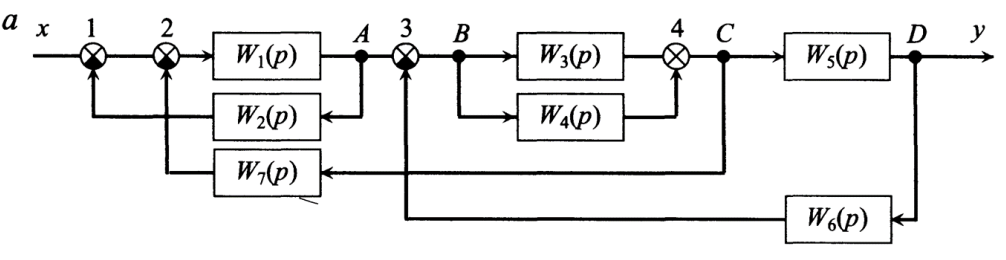

Рисунок 26 – Исходная схема к заданию 4

Исходные данные для выполнения задания представлены в таблице 7.

| Вариант        | $W_1$          | $W_2$    | $W_3$         | $\rm W_4$          | $W_5$          | $W_6$     | $W_7$    |
|----------------|----------------|----------|---------------|--------------------|----------------|-----------|----------|
|                | $K_1/(T_1p+1)$ | $1/T_2p$ | $K3/(T_3p+1)$ | $K_4$ / $(T_4p+1)$ | $K_5/(T_5p+1)$ | $K_6$     | $1/T_7p$ |
|                | $K=3$ ; T=5    | $T=15$   | $K=6$ ; T=10  | $K=9; T=1$         | $K=3$ ; T=0,1  | $K=0,5;$  | $T=0,01$ |
| $\overline{2}$ | K=6; $T=10$    | $T=0,01$ | $K=3$ ; T=0,1 | $K=3$ ; T=5        | $K=9$ ; T=1    | $K=0,4;$  | $T=15$   |
| 3              | $K=9$ ; T=1    | $T=15$   | K=6; $T=10$   | $K=3$ ; T=5        | $K=3$ ; T=0,1  | $K=0,2;$  | $T=0,01$ |
| $\overline{4}$ | $K=3$ ; T=5    | $T=0.01$ | $K=6$ ; T=10  | $K=9$ ; T=1        | $K=3$ ; T=0,1  | $K=0,4;$  | $T=15$   |
| 5              | $K=3$ ; T=5    | $T=15$   | $K=9$ ; T=1   | K=6; $T=10$        | $K=3$ ; T=0,1  | $K=0,5;$  | $T=0.01$ |
| 6              | $K=9$ ; T=1    | $T=0.01$ | $K=3$ ; T=0,1 | $K=3$ ; T=5        | $K=6$ ; T=10   | $K=0,4;$  | $T=15$   |
| 7              | $K=3$ ; T=0,1  | $T=15$   | $K=3$ ; T=5   | $K=9$ ; T=1        | $K=6$ ; T=10   | $K=0,2;$  | $T=0,01$ |
| 8              | $K=9; T=1$     | $T=0,01$ | $K=6$ ; T=10  | $K=3$ ; T=5        | $K=3$ ; T=0,1  | $K=0.5$ ; | $T=0,1$  |

Таблица 7 – Исходные данные по вариантам

Для защиты выполненной работы ответьте на следующие вопросы:

1) Перечислите типичные схемы соединения звеньев САУ?

2) Как преобразовать цепь последовательно соединенных звеньев к одному звену?

3) Как преобразовать цепь параллельно соединенных звеньев к одному звену?

4) Как преобразовать обратную связь к одному звену?

5) Что называется прямой цепью САУ?

6) Что называется разомкнутой цепью САУ?

7) Как перенести сумматор через звено по ходу и против движения сигнала?

8) Как перенести узел через звено по ходу и против движения сигнала?

9) Как перенести узел через узел по ходу и против движения сигнала?

10) Как перенести сумматор через сумматор по ходу и против движения сигнала?

11) Как перенести узел через сумматор и сумматор через узел по ходу и против движения сигнала?

#### **2.2 Устойчивость линейных систем**

Устойчивость – это свойство системы возвращаться в состояние равновесия после прекращения воздействия, выведшего систему из этого состояния.

Неустойчивая АСУ не возвращается в состояние равновесия, а непрерывно удаляется от него.

Об устойчивости или неустойчивости системы можно судить по характеру изменения ее сигналов во времени, например, управляемой величины y(t). Если управляемая величина y(t) после прекращения изменения, например, задающего воздействия xз(t) становится с течением времени постоянной, то система ведет себя устойчиво. Если же управляемая величина x(t) – возрастает, то система ведет себя неустойчиво.

В системах автоматики различают вынужденную и свободную составляющую переходного процесса. Уравнение (46) описывает динамику свободного перемещения системы.

$$
a_0 \frac{d^n y}{dt^n} + a_1 \frac{d^{n-1} y}{dt^{n-1}} + \dots + a_{n-1} \frac{dy}{dt} + a_n y = 0.
$$
 (46)

Система неустойчива, если свободная составляющая  $(hc(t) \rightarrow \infty)$  переходного процесса с течением времени возрастает неограниченно.

Система находится на границе устойчивости, если с течением времени hc(t), не возрастает и не убывает.

Система устойчива, если с течением времени hc(t), стремится к нулю.

$$
h_c(t) = \sum_{k=1}^{n} C_k \exp(p_k t),
$$
\n(47)

 $C_k$  – постоянные, зависящие от начальных условий; где  $p_k$  – корни характеристического уравнения (48).

$$
a_0 p^n + a_1 p^{n-1} + \dots + a_n = 0. \tag{48}
$$

Переходная составляющая (47) при времени  $t \rightarrow \infty$  стремится к нулю лишь в том случае, если каждое слагаемое вида

$$
C_k \exp(p_k t) \to 0 \tag{49}
$$

Характер этой функции времени зависит от вида корня р<sub>к</sub>. На рисунке 27 изображены возможные случаи расположения корней  $p_k$  на комплексной плоскости и соответствующие им функции hc(t), которые показаны внутри окружностей.

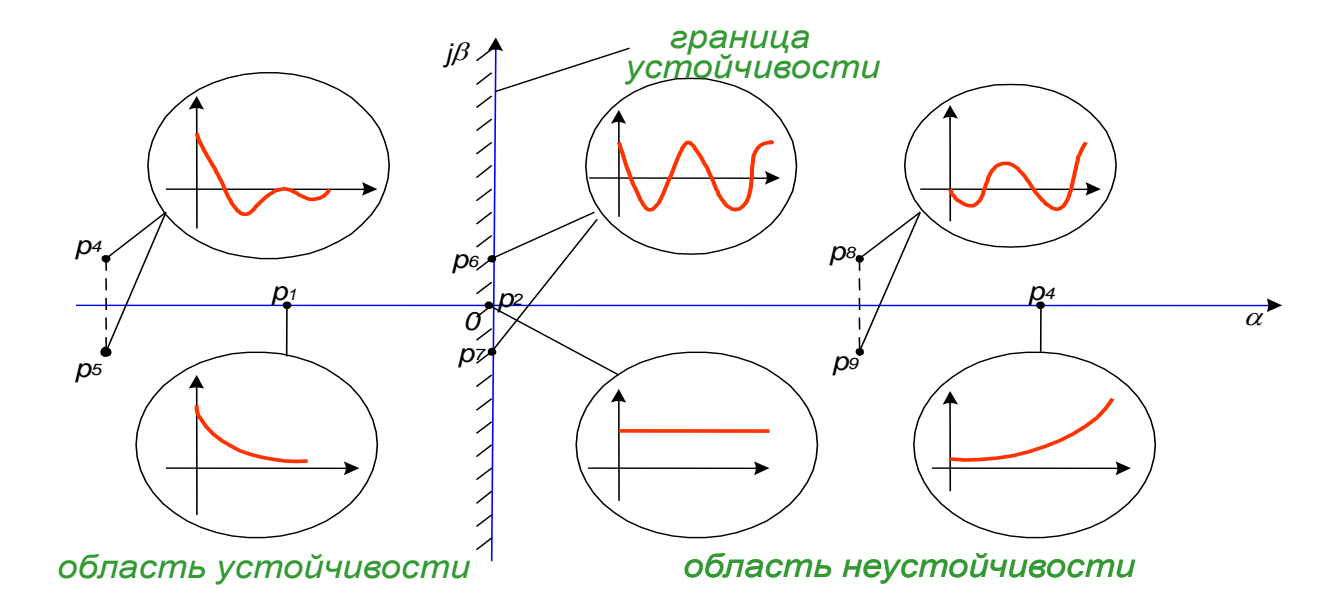

# Рисунок 27 - Влияние корней характеристического уравнения АСУ на составляющую ее свободного движения

Анализ рисунка 27 позволяет сформулировать общее математическое условие устойчивости: для устойчивости линейной АСУ необходимо и достаточно, чтобы действительные части всех корней характеристического уравнения системы были отрицательными (или чтобы все корни характеристического уравнения системы располагались в левой части комплексной плоскости).

Устойчивость системы зависит только от вида корней характеристического уравнения и не зависит от характера внешних воздействий на систему, то есть устойчивость есть внутреннее свойство системы, присущее ей вне зависимости от внешних условий. Корни однозначно определяются коэффициентами характеристического уравнения.

Возникает вопрос: в какой мере оценка устойчивости по линеаризованному уравнению будет справедлива для реальной системы, и не окажут ли влияние на результат анализа отброшенные при линеаризации члены разложения? Ответ на него был дан русским математиком А. М. Ляпуновым в 1892 г. в работе «Общая задача об устойчивости движения». Он сформулировал и доказал следующую теорему: если характеристическое уравнение линеаризованной системы имеет хотя бы один нулевой корень или одну пару мнимых корней, то судить об устойчивости реальной системы по линеаризованному уравнению нельзя. Отброшенные при линеаризации малые члены могут сделать систему неустойчивой, и поэтому устойчивость реальной системы необходимо оценивать по исходному нелинейному уравнению.

Однако не всегда можно вычислить корни характеристического уравнения в аналитическом виде. В соответствии с теоремой Абеля, корни уравнения выше четвертого порядка в общем случае не могут быть найдены аналитически в принципе. Поэтому существуют критерии, с помощью которых можно было судить об устойчивости системы непосредственно по коэффициентам характеристического уравнения. Эти критерии называют критериями устойчивости и подразделяются на алгебраические и частотные.

### 2.2.1 Критерий устойчивости Гурвица

Пусть дано характеристическое уравнение системы вида:

$$
a_0 p^n + a_1 p^{n-1} + a_2 p^{n-2} + \dots + a_{n-1} p + a_n = 0
$$
  
IPM  $a_0 > 0$  (50)

Гурвиц предложил алгебраический критерий, который основан на построении специальных определителей из коэффициентов характеристического уравнения, называемых определителями Гурвица. Они составляются по следующим правилам:

1) по главной диагонали выписывают все коэффициенты от a1 до an в порядке возрастания индекса;

2) дополняют столбцы определителя вверх от диагонали коэффициентами с последовательно возрастающими, а вниз - с последовательно убывающими индексами;

3) на место коэффициентов, индексы которых больше n и меньше 0, ставят ну- $\Pi$ 

В соответствии с этими правилами, определитель Гурвица n-то порядка для уравнения (50) имеет вид:

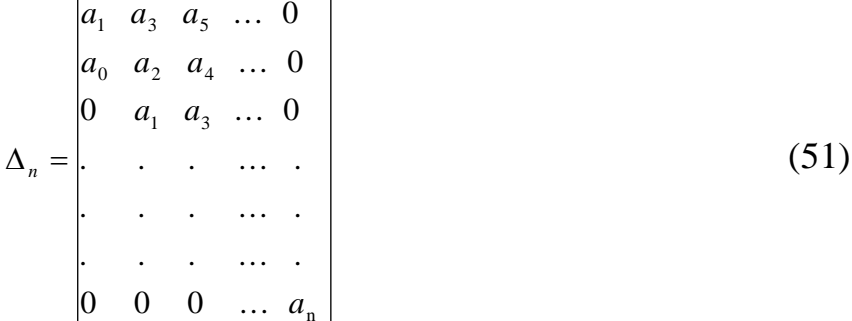

Определители Гурвица более низкого порядка являются диагональными минорами  $\Delta n$ . Например, при  $n = 3$ :

$$
\Delta_3 = \begin{vmatrix} a_1 & a_3 & 0 \\ a_0 & a_2 & 0 \\ 0 & a_1 & a_3 \end{vmatrix}; \quad \Delta_2 = \begin{vmatrix} a_1 & a_3 \\ a_0 & a_2 \end{vmatrix}; \quad \Delta_1 = a_1.
$$
 (52)

Отсюда

$$
\Delta n = a_n \cdot \Delta_{n-1} \tag{53}
$$

Критерий Гурвица формулируется следующим образом: для того, чтобы АСУ была устойчива необходимо и достаточно, чтобы все определители Гурвица были положительными, и при этом выполнялось условие  $a_0 > 0$ .

Заметим, что для характеристических уравнений высоких степеней (n > 5) анализ влияния коэффициентов на определитель Гурвица резко усложняется. Свободными от этого недостатка являются частотные критерии устойчивости.

#### 2.2.2 Критерий устойчивости Михайлова

Частотные критерии основаны на анализе расположения тех или иных частотных характеристик на плоскости. При этом достигается:

1) наглядность, так как задача исследования системы любого порядка сводится к изучению плоской кривой;

2) возможность экспериментального определения частотных характеристик системы, что позволяет исследовать такие системы, ДУ которых неизвестны;

3) сравнительно простой анализ влияния того или иного параметра на устойчивость, а также возможность суждения о качестве переходного процесса.

Частотные критерии можно разделить на две

группы:

К первой группе относится критерий Михайлова который обычно используется для исследования устойчивости сложных систем, ко второй - критерий Найквиста, применяемый для исследования устойчивости замкнутой системы по частотной характеристике разомкнутой системы (используется, когда размыкание системы приводит к существенным упрощениям частотной функции).

Пусть дано уравнение замкнутой системы

$$
Y(p) = W(p)X(p),\tag{54}
$$

 $W(p) = B(p)/A(p)$  - передаточная функция замкнутой системы, гле

 $A(p) = a_0 p^n + a_1 p^{n-1} + ... + a_{n-1} p + a_n$  - характеристический полином.

В соответствии с основной теоремой алгебры этот полином можно разложить на множители в виде:

$$
A(p) = a_0 (p - p_1) (p - p_2) \dots (p - p_n),
$$
 (55)

где р<sub>1</sub>, р<sub>2</sub>, ..., р<sub>n</sub> - корни характеристического уравнения  $A(p) = 0$ .

Выражение действительно при любых значениях  $p$ , в частности при  $p = j\omega$ . Тогда (55) можно переписать так:

$$
A(j\omega) = a_0(j\omega - p_1)(j\omega - p_2) \dots (j\omega - p_n)
$$
 (56)

Выражение (56) называется кривой Михайлова и обычно обозначается  $D(i\omega) =$ А(јω). Каждый сомножитель выражения (56) отображается на комплексной плоскости вектором, конец которого лежит на мнимой оси.

Таким образом, если в характеристическом полиноме заменить комплекс р на комплекс јw, затем разделить полученную функцию на вещественную и мнимую части Q(w)+jP(w). После этого построить геометрическое место точек этой функции на комплексной плоскости, задавая значения  $w=[0,\infty]$ . Получим кривую, которая называется годограф Михайлова.

В основу критерия Михайлова положен принцип аргумента: произведение комплексных чисел имеет аргумент, равный сумме аргументов всех его сомножителей.

В нашем случае при изменении  $\omega$  от  $-\infty$  до  $+\infty$  векторы сомножителей (j $\omega$  - p<sub>i</sub>),  $i = 1, n$ , поворачиваются на угол  $\pi$ . Если корни лежат в левой части полуплоскости, то изменение угла будет положительным, если в правой, - то отрицательным (вектор (jω - pi)) поворачивается против часовой стрелки в левой полуплоскости и по часовой стрелке - в правой).

Если все корни характеристического уравнения расположены слева от мнимой оси (т. е. система устойчива), то изменение аргумента каждого из сомножителей (jω  $-p_i$ ), при изменении  $\omega$  от  $-\infty$  до  $+\infty$  равно  $+\pi$ , а изменение аргумента произведения всех сомножителей  $\Delta$ arg D(j ω) = + π n. Если хотя бы один корень будет расположен в правой полуплоскости (система неустойчива), то изменение аргумента вектора Михайлова ∆arg D(j ω) = + π (n-2).

Заметим, что при изменении  $\omega$  от - $\infty$  до +  $\infty$  кривая Михайлова симметрична относительно оси абсцисс, что позволяет ограничиться изучением кривой в диапазоне изменения  $\omega$  от - $\infty$  до + $\infty$ .

Таким образом, критерий Михайлова формулируется следующим образом: для того, чтобы замкнутая система была устойчивой, необходимо и достаточно, чтобы при изменении  $\omega$  от 0 до +  $\infty$  вектор Михайлова D( $\omega$ ) повернулся на угол +n( $\pi/2$ ).

Рассматривая расположение D(j ω ) на комплексной плоскости, условие устойчивости можно сформулировать иначе: чтобы система была устойчива, необходимо и достаточно, чтобы годограф вектора D(j ω ) прошел на комплексной плоскости последовательно n квадрантов в положительном направлении (против часовой стрелки), не проходя через начало координат. Если годограф проходит через начало координат, то система находится на границе устойчивости. Расположение годографа на комплексной плоскости для различных систем показано на рисунке (рисунок 28).

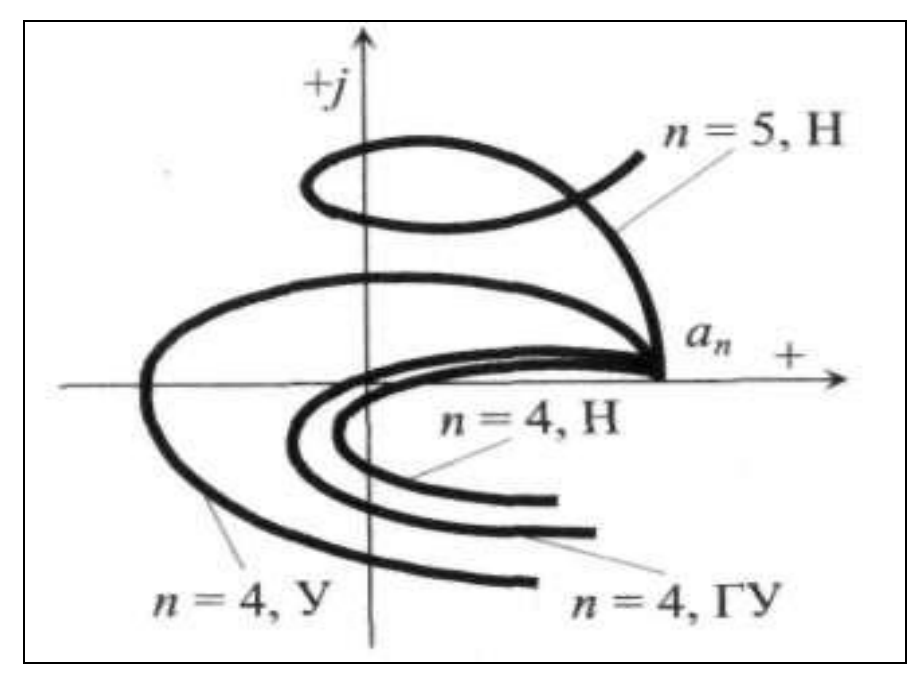

Н- неустойчивый объект, У - устойчивый, ГУ- граница устойчивости Рисунок 28 - Годографы Михайлова

# 2.2.3 Практическое задание 5. Исследование устойчивости сложной схемы

Дана структурная схема (рисунок 29). Оценить устойчивость такой системы, используя данные таблицы вариантов (таблица) с применением всех рассмотренных критериев устойчивости и правил преобразований структурных схем.

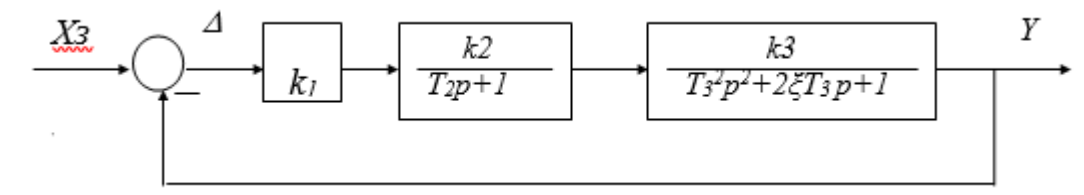

Рисунок 29 – Исходная схема для анализа к заданию 5

Таблица 8

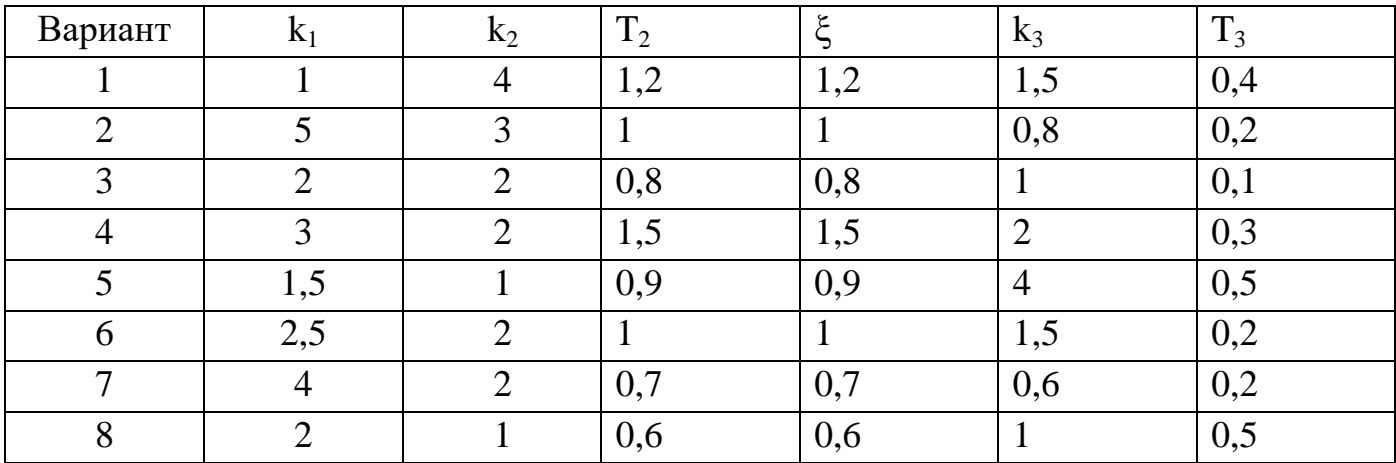

Продолжение таблицы 8

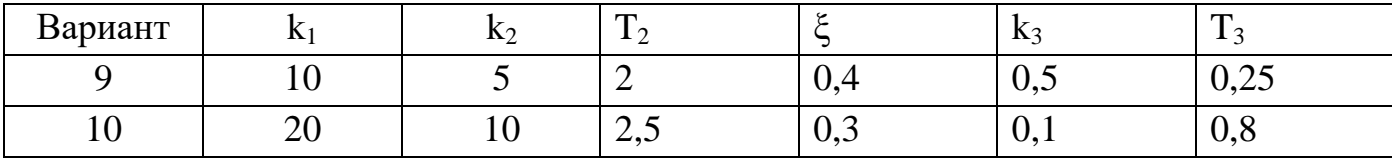

Все материалы, представленные в отчёте должны сопровождаться необходимым комментарием и выводами.

Вопросы к защите задания:

1) Как формулируется основной математический критерий устойчивости линейных систем?

2) Как по АФХ исследуемой разомкнутой системы найти  $k_{1\kappa p}$ ?

3) Как, используя критерий Гурвица для замкнутой системы, находят критическое значение параметра?

4) Какой вид имеет переходная характеристика системы, находящейся на колебательной границе устойчивости?

5) Каковы условия положения системы на границе устойчивости по критерию Михайлова?

#### 2.3 Оценка качества управления

Качество управления ACV - совокупность свойств ACV, характеризующих точность поддержания управляемой величины заданном уровне на  $\overline{B}$ установившихся и переходных режимах.

Назначение АСУ заключается в поддержании равенства  $x(t) = x_3(t)$  при любых изменениях задающего воздействия и возмущающего воздействий. То есть АСУ должна воспроизводить задающее воздействие x3(t) и подавлять (компенсировать) действие возмущающих воздействий. Однако из-за инерционности объекта управления и регулятора обе эти функции выполняются АСУ с погрешностью (ошибкой)  $\varepsilon(t) = x_{\gamma}(t) - x(t)$ , которая и характеризует точность АСУ. Чем меньше мгновенные значения ошибки  $\varepsilon(t)$ , тем выше точность ACV, то есть ее качество.

Для типовой одноконтурной АСУ, уравнение динамики сигнала ошибки имеет ВИД

$$
\varepsilon(p) = X_3(p) - X(p)
$$

Подставляя значение управляемой величины  $X(p)$  в уравнение, приводим последнее к виду

$$
\varepsilon(p) = \frac{1}{1 + W_p(p)W_o(p)} [X_3(p) - X_B(p)] \tag{57}
$$

Из полученного выражения следует, что чем больше усилительные свойства регулятора  $W_p(p)$ , тем ошибка  $\varepsilon(p)$ , а значит и  $\varepsilon(t)$  будет меньше и в статике и в динамике.

Так как определение (вычисление) мгновенных значений ошибки  $\varepsilon(t)$  при произвольном законе изменения внешних воздействий представляет собой сложную задачу, то точность АСУ (показатели качества управления) принято оценивать по ошибкам в статическом, установившемся и динамическом переходном режимах работы АСУ.

#### 2.3.1 Показатели качества управления АСУ в статическом режиме

Статическая АСУ - система, объект управления и регулятор которой являются статическими элементами. У таких элементов в статическом режиме (т. е. при  $p = 0$ 

$$
W_0(0) = k_0; W_p(0) = k_p, \tag{58}
$$

 $k_o$ ,  $k_p$  – передаточные коэффициенты объекта управления и регулятора. где

Учитывая значения передаточных функций из выражений (58) в уравнении (57), получаем в статическом режиме ошибку

$$
\varepsilon(0) = \frac{1}{k_0 \cdot k_p + 1} [X_s(0) - X_B(0)] \tag{59}
$$

Анализ этого выражения позволяет сделать следующий вывод:

Точность АСУ в статическом режиме тем выше, чем больше передаточный коэффициент ( $k = k_p k_o$ ) разомкнутой АСУ.

Точность статической системы принято оценивать коэффициентом статизма

$$
s = \Delta x_{\text{max}} / \Delta x_{\text{max}} \tag{60}
$$

 $\Delta x_{\textit{\tiny{pas}}}$  - установившееся отклонение управляемой величины  $x$ , вызванное измегде нением, например, задающего воздействия  $x_3$ , в разомкнутой системе (рисунок  $30.a$ :

 $\Delta x$ <sub>2014</sub> - установившееся отклонение управляемой величины x, вызванное изменением задающего воздействия  $x_3$ , в замкнутой системе (рисунок 30,6).

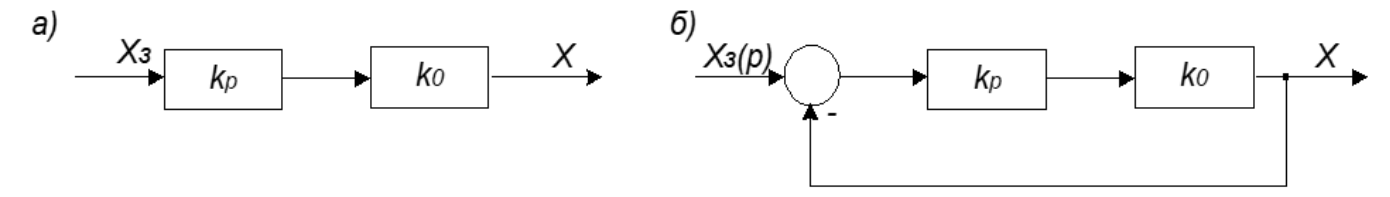

Рисунок 30 - Схемы разомкнутой (а) и замкнутой (б) АСУ

Из алгоритмических схем следует, что

$$
\Delta x_{\text{pag}} = k_{\text{p}} \cdot k_0 \cdot \Delta x_{\text{s}} \tag{61}
$$

$$
\Delta x_{\text{max}} = \frac{k_p \cdot k_0 \cdot \Delta x_{\text{s}}}{1 + k_p \cdot k_0} \tag{62}
$$

Подставляя значения отклонений параметров из выражений (61 и 62) в выражение (60), получаем коэффициент статизма:

$$
s = \frac{1}{1 + k_p \cdot k_0} = \frac{1}{1 + k} \tag{63}
$$

Точность системы – удовлетворительная, если коэффициент статизма системы  $s = 0, 1...0, 01$ . Следовательно, передаточный коэффициент разомкнутой системы (k) лолжен быть 10...100.

### 2.3.2 Показатели качества управления АСУ в переходном режиме

Точность АСУ в переходном режиме оценивают при помощи прямых и косвенных показателей качества.

Прямые показатели качества определяют по графику переходного процесса, возникающего в системе при ступенчатом внешнем воздействии (рисунок 31).

Косвенные показатели качества определяют по распределению корней характеристического уравнения или по частотным характеристикам системы.

В настоящее время разработаны и получили широкое распространение мощные средства компьютерного моделирования АСУ, позволяющие точно и быстро вычислять переходный процесс, т. е. оценивать точность системы через прямые показатели качества. Поэтому на этих показателях качества и сосредоточим свое внимание

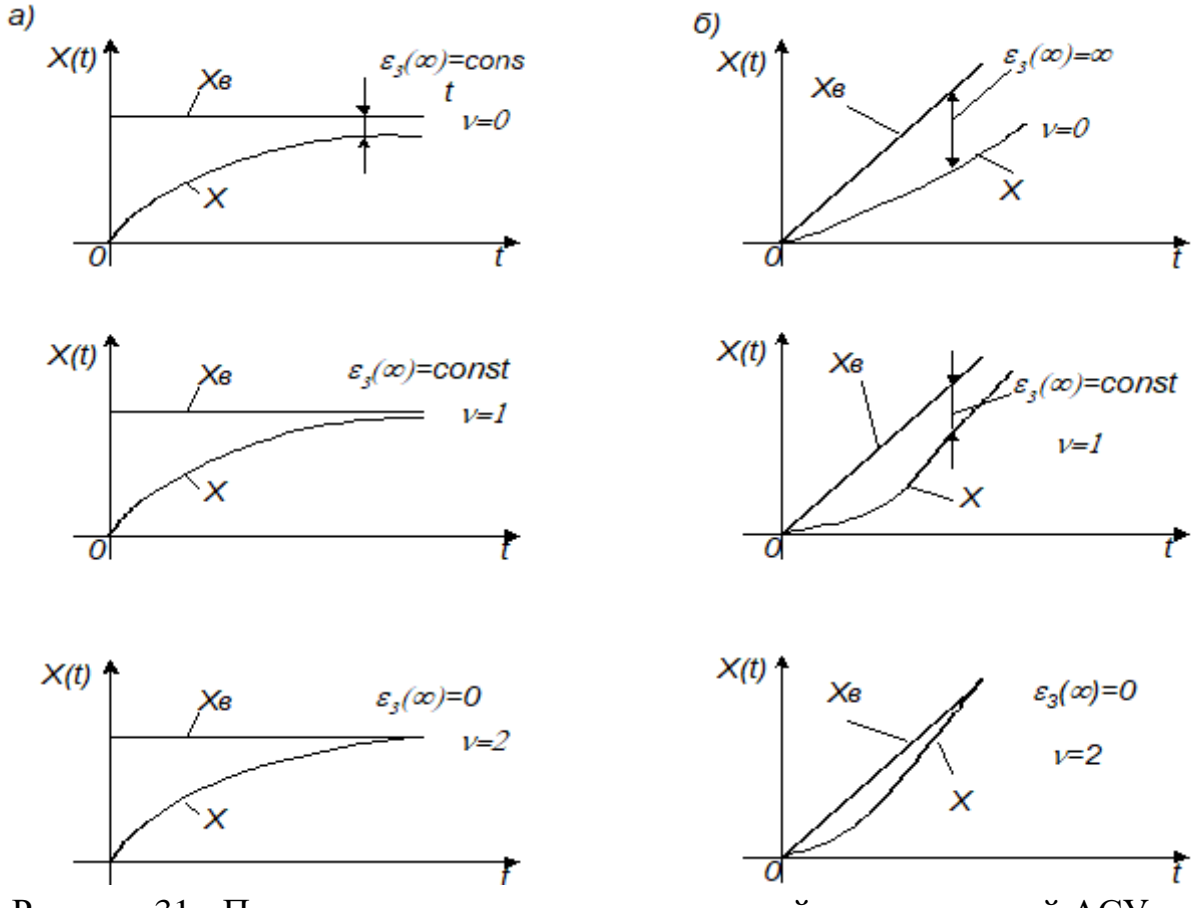

Рисунок 31 - Переходные процессы в статической и астатической АСУ при ступенчатом (а) и линейном (б) изменении задающего воздействия.

Различают колебательный (1), апериодический (2) и монотонный (3) типовые переходные процессы (рисунок 32).

Познакомимся с показателями качества переходного процесса, вызванного ступенчатым изменением задающего воздействия  $x_3(t)$  (рисунок 33).

Динамическое отклонение (динамическая ошибка)  $X_1$  - величина, равная отношению первого максимального отклонения  $x<sub>M</sub>$  управляемой величины  $x(t)$  от ее установившегося значения  $x(\infty)$  к этому установившемуся значению:

$$
X_1 = \frac{x_u - x(\infty)}{x(\infty)} \cdot 100\% = \frac{A_1}{x(\infty)} \cdot 100\%
$$
 (64)

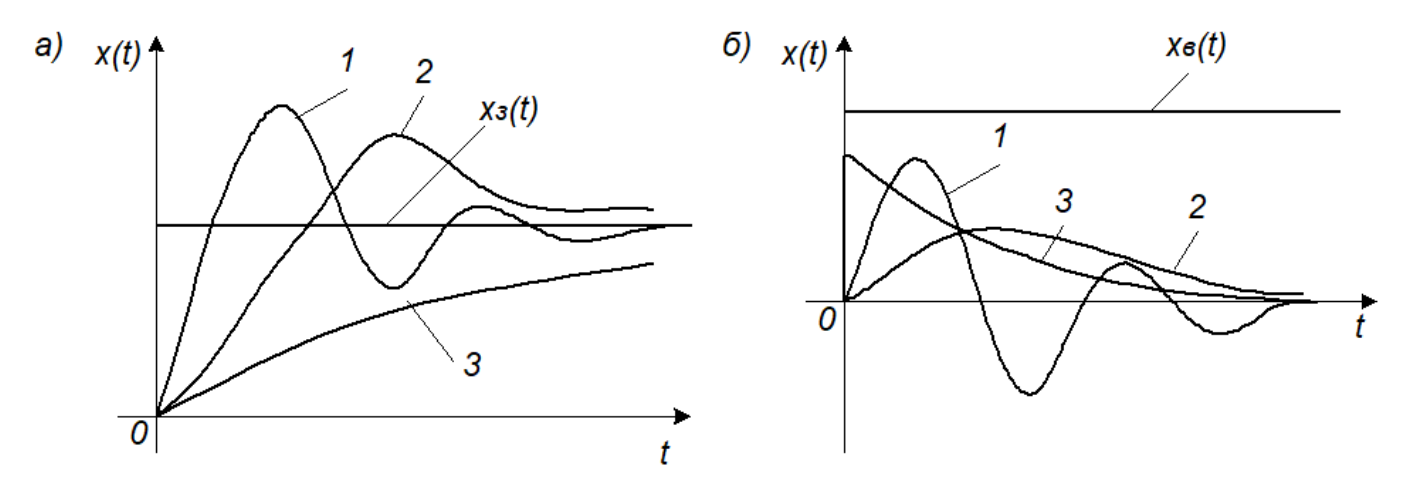

Рисунок 32 - Типовые переходные процессы в статических и астатических системах, а - по заданию; б - по возмущению

Качество управления считается удовлетворительным, если перерегулирование не превышает 30...40%.

Перерегулирование (колебательность) о - величина, равная отношению второго (отрицательного) максимального отклонения  $A_2$  к первому максимальному отклонению  $A_1$ :

$$
\sigma = \frac{A_2}{A_1} \cdot 100 = \frac{A_2}{x_{\rm M} - x(\infty)} \cdot 100, \quad \text{%}
$$
\n(65)

Степень затухания:

$$
\psi = \frac{A_1 - A_3}{A_1} = 1 - \frac{A_3}{A_1} \tag{66}
$$

Интенсивность затухания колебаний в системе считается удовлетворительной, если  $\psi$  = 0.75...0.95.

Длительность переходного процесса (время регулирования) t<sub>п</sub> - интервал времени от момента приложения ступенчатого воздействия до момента, после которого отклонения управляемой величины  $x(t)$  от ее нового установившегося значения  $x(\infty)$ становятся меньше некоторого заданного числа  $\delta_{\pi}$ , т. е. до момента, после которого выполняется условие [x(t) - x(∞)]≤  $\delta_{\rm n}$ .

В промышленной автоматике величину  $\delta_n$  обычно принимают равной 5% от установившегося значения  $x(\infty)$ ,  $[\delta_n = 0.05 x(\infty)]$ .

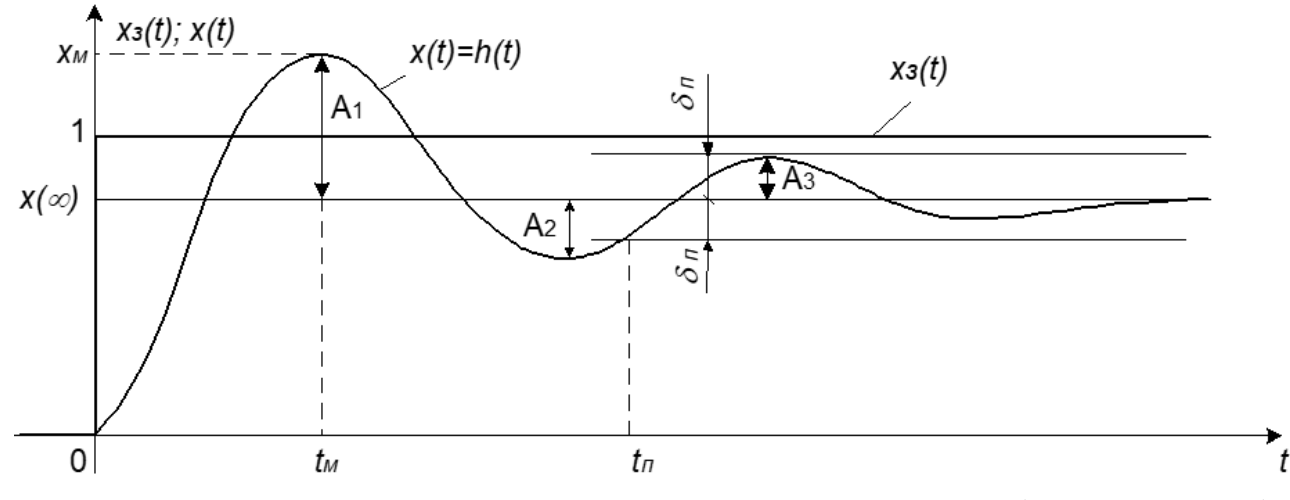

Рисунок 33 - Прямые показатели качества процесса управления (регулирования) по каналу задания

Колебательность N - число переходов управляемой величины x(t) через ее установившееся значение  $x(\infty)$  за время переходного процесса  $t_{\pi}$ .

Для переходных процессов, вызванных возмущающим воздействием  $x_e(t)$  на выходе объекта управления вводятся следующие показатели качества (рисунок 34).

Динамический коэффициент регулирования  $R_{\text{I}}$  – величина, равная отношению первого максимального отклонения к отклонению управляемой величины объекта управления, вызванному тем же возмущением.

$$
R_{\mu} = \frac{x_{\mu}}{k_o} \cdot 100, \, \%
$$
\n(67)

 $k<sub>o</sub>$  – передаточный коэффициент объекта управления. где

Коэффициент  $R_{\text{I}}$  показывает, насколько эффективно компенсирующее действие регулятора на объект управления (регулирования).

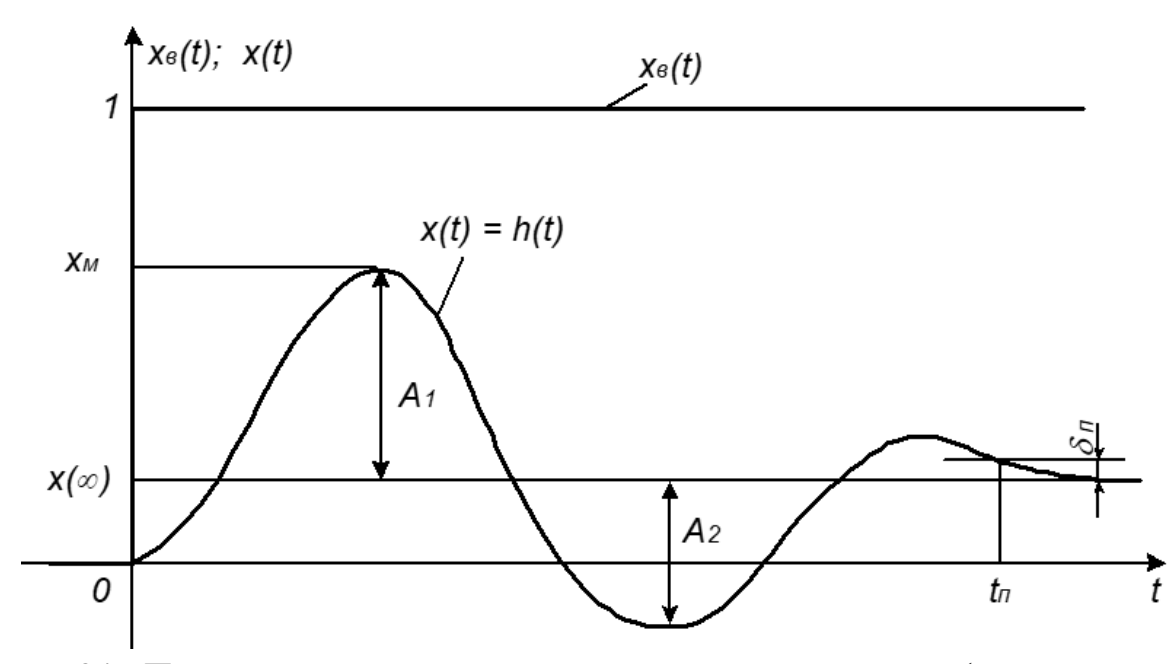

Рисунок 34 - Прямые показатели качества процесса управления (регулирования) по каналу возмущения

Каждый из рассмотренных выше прямых показателей качества характеризует лишь одно какое-либо свойство АСУ, лишь один признак переходного процесса. Причем, все показатели связаны с настроечными параметрами регулятора сложными зависимостями, имеющими, как правило, противоречивый характер: изменение параметра приводит к улучшению одних показателей качества и ухудшению других. Это обстоятельство существенно затрудняет выбор параметров регулятора. Поэтому в инженерной практике широко используются интегральные показатели (оценки) качества.

Интегральная оценка качества – определенный интеграл по времени (в пределах от 0 до  $\infty$ ) от некоторой функции управляемой величины  $x(t)$ , а чаще сигнала ошибки ε(t):

$$
Q = \int_{0}^{\infty} f_0\big[x(t),t\big]dt\tag{68}
$$

Подынтегральная функция  $f_0$  выбирается таким образом, чтобы интеграл (68) лучше характеризовал качество системы и проще выражался через коэффициенты передаточной функции замкнутой системы. Чтобы интеграл был сходящимся, в функцию  $f_0$  вводят не абсолютные значения  $x(t)$  или  $\varepsilon(t)$ , а их отклонения от конечных, установившихся значений.

Простейшей интегральной оценкой является линейная интегральная оценка которая равна площади, заключенной между прямой  $x(\infty)$  и кривой переходного процесса  $x(t)$ . Интегральная оценка учитывает как величину динамических отклонений, так и длительность их существования. Поэтому чем меньше оценка, тем лучше качество процесса управления.

$$
Q_{\text{J}I} = \int_{0}^{\infty} [x(\infty) - x(t)] dt
$$
 (69)

Недостатком линейной интегральной оценки  $Q_{\text{I}}$  является то, что ее можно применять лишь для заведомо не колебательных, апериодических переходных процессов. Интеграл, вычисленный для знакопеременной кривой 1, (рисунок 35, б) будет существенно меньше интеграла, вычисленного для апериодической кривой 2 (хотя качество переходного процесса 2 явно лучше).

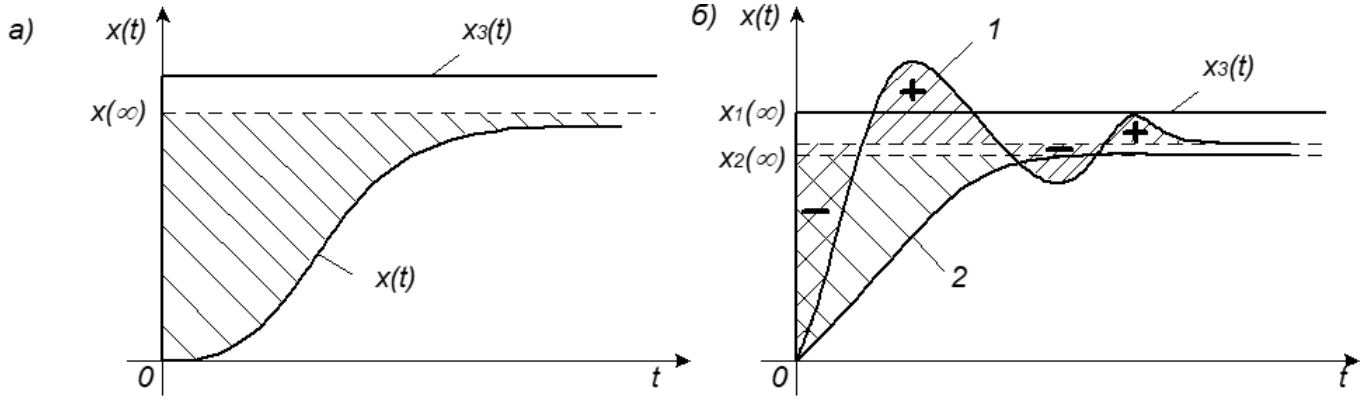

Рисунок 35 - Интегральные оценки качества

В связи с этим для колебательных переходных процессов применяют такие интегральные оценки, знакопеременность подынтегральной функции которых тем или иным способом устранена. Такой оценкой является, например, модульная интегральная оценка:

$$
Q_M = \int_0^\infty |x(\infty) - x(t)| \, dt \tag{70}
$$

Исторически сложилось так, что часто используется интегральный квадратичный показатель:

$$
Q_M = \int_0^\infty (x(\infty) - x(t))^2 dt
$$
 (71)

Все рассмотренные интегральные показатели используют не только для оценки качества, но и для определения оптимальных значений настроечных параметров АСУ. Оптимальными считают такие значения, которые соответствуют минимуму интегрального показателя  $Q_M$ .

### 2.3.3 Практическое задание 6. Качество регулирования

1) Подготовить схему (рисунок 36) системы автоматического регулирования (нагревательной печи, в звене чистого запаздывания установить  $\tau=40$ сек.) температуры при помощи ПИ-регулятора:

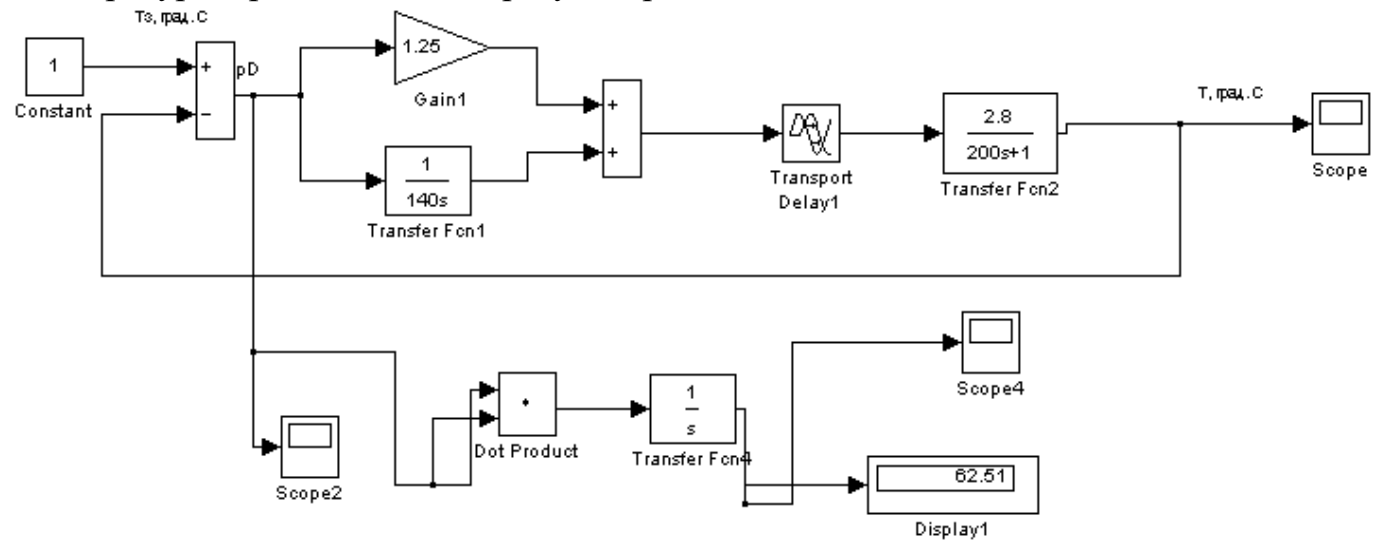

Рисунок 36 - Структурная схема САР нагревательной печи

2) Запустите модель, задать и изменить время процесса, можно следующим образом: Simulation->Simulation parameters->на вкладке Solver start time и stop time.

Запустите Scope1, убедитесь, что характер переходного  $3)$ процесса удовлетворяет графику, приведённому выше.

4) Запустите Scope2, проанализируйте интегральные характеристики CAP.

5) Определите показатели качества САР:

а) Статическую ошибку

$$
\delta_{\Pi} = \varepsilon(0) = \frac{1}{1 + k_{P}k_{O}}.
$$

В промышленной автоматике величину  $\delta_{\rm n}$  обычно принимают равной 5 % от установившегося значения  $x(\infty)$  [ $\delta_n = 0.05$   $x(\infty)$  ].

б) Динамическое отклонение (динамическую ошибку):

$$
X_1 = \frac{x_{\mu} - x(\infty)}{x(\infty)} \cdot 100 = \frac{A_1}{x(\infty)} \cdot 100, \ \%
$$

в) Перерегулирование

$$
\sigma = \frac{A_2}{A_1} \cdot 100 = \frac{A_2}{x_{\mu} - x(\infty)} \cdot 100, \ \%
$$

г) Динамический коэффициент регулирования:

$$
R_{\rm \mathcal{A}} = \frac{x_{\rm \mathcal{M}}}{k_{\rm \mathcal{O}}} \cdot 100, \, \%
$$

д) Степень затухания:

$$
\psi = \frac{A_1 - A_3}{A_1} = 1 - \frac{A_3}{A_1}.
$$

Интенсивность затухания колебаний в системе считается удовлетворительной, если  $\psi = 0.75...0.95$ .

е) Длительность переходного процесса (время регулирования) t<sub>п</sub>.

ж) Колебательность N

з) Интегральную оценку качества:

$$
Q = \int_{0}^{\infty} f_0\big[x(t),t\big]dt.
$$

и) Линейную интегральную оценку:

$$
Q_{\scriptscriptstyle\mathcal{J}}=\int\limits_0^\infty\bigl[x(\infty)-x(t)\bigr]dt,
$$

к) Модульную интегральную оценку

$$
Q_M = \int_0^\infty \left| x(\infty) - x(t) \right| dt
$$

л) Интегральный квадратичный показатель:

$$
Q_M = \int_0^\infty \left(x(\infty) - x(t)\right)^2 dt.
$$

6) Попробуйте поменять параметры объекта регулирования, например,  $W(P) = \frac{2.8}{200s + 1}$ . Коэффициент 2.8 замените на 3, посмотрите, что при этом изменится. Можно изменить время запаздывания. Сделайте вывод.

Изменяя параметры, определяйте показатели качества САР и занесите данные в таблицу 9.

Таблица 9

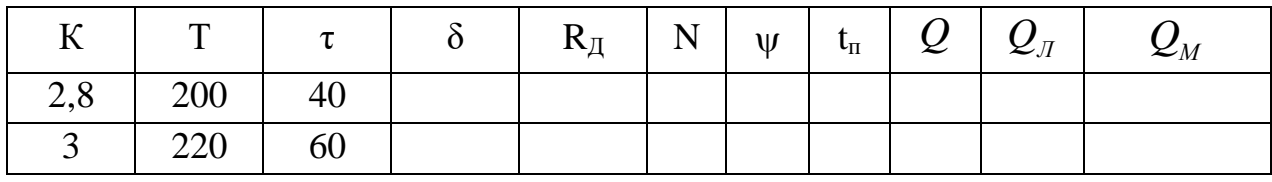

Предоставить к защите работу в электронном варианте, выполненную в среде Mathlab и отчёт, оформленный в текстовом редакторе Word.

Для защиты выполненной работы ответьте на следующие вопросы:

1) Как влияет наличие интегратора в системе на статическую ошибку?

2) Какое ещё звено можно ввести в регулятор? Как называется тип регулятора который будет синтезирован при этом?

3) Почему данное звено не используется в данной системе?

4) Как влияет изменение коэффициента усиления разомкнутой системы на статическую ошибку и качество переходного процесса?

5) Какая система называется астатической?

6) Каким образом можно изменить качество регулирования нагревательной печи, если в процессе нагрева свойства объекта регулирования изменяются?

### 3 Синтез линейных систем автоматического управления

Все математические задачи, решаемые в теории автоматического управления, можно объединить в два больших класса:

- задачи анализа:

- задачи синтеза.

В задачах анализа полностью известна структура системы, заданы все (как правило) параметры системы, и требуется оценить какое-либо ее статическое или динамическое свойство. К задачам анализа относятся определение устойчивости и оценка качества управления системы.

Задачи синтеза можно рассматривать как обратные задачам анализа: в них требуется определить структуру и параметры системы по заданным показателям качества управления. Простейшими задачами синтеза являются, например, задачи определения передаточного коэффициента разомкнутой АСУ по заданной ошибке или условию минимума интегральной оценки.

Синтез АСУ - процедура определения структуры и параметров системы по заданным показателям качества управления.

В общем случае при проектировании системы необходимо определить алгоритмическую и функциональную структуры системы, т. е. решить задачу полного синтеза.

Определение алгоритмической структуры (теоретический синтез) производится с помощью математических методов и на основании требований, записанных в четкой математической форме.

Определение функциональной структуры (технический синтез) заключается в выборе конкретных физических элементов и согласования их между собой по статическим и энергетическим характеристикам. Эта процедура не имеет пока строгой математической основы (т. е. не формализована) и поэтому относится к области инженерного творчества.

С учетом того, что не любой элемент алгоритмической структуры может иметь отображение в виде физического блока функциональной структуры, т. е. просто не может быть реализован, задачу синтеза в большинстве случаев невозможно решать, определяя сначала алгоритмическую структуру АСУ, а затем по ней - функциональную структуру. Процедуры определения алгоритмической и функциональной структур тесно переплетаются друг с другом. Окончательное решение о структуре АСУ принимается на основе компромисса между качеством управления, с одной стороны, и простотой, и надежностью, с другой.

Заключительным этапом проектирования АСУ является параметрическая оптимизация - определение настроечных параметров выбранного регулятора.

После решения задачи синтеза обычно выполняют анализ синтезированной системы, т. е. проверяют, обладает ли система необходимыми показателями устойчивости и качества управления.

### 3.1 Выбор объекта регулирования

При решении задач автоматизации технологических процессов часто приходится иметь дело с инерционными статическими объектами управления (например, с электрическими двигателями), переходные характеристики  $h_0(t)$ , которых имеют специфическую s-образную форму (рисунок 37). Наклон, кривизна характеристики и ее расстояние от оси ординат зависят от динамических свойств конкретного объекта.

Для практических расчетов ACУ такими объектами каждую s-образную кривую, снятую при единичном ступенчатом воздействии, достаточно охарактеризовать следующими параметрами, определяемыми непосредственно по графику:

- передаточным коэффициентом  $k_0$ ;
- постоянной времени  $T_0$ ;
- полным запаздыванием то.

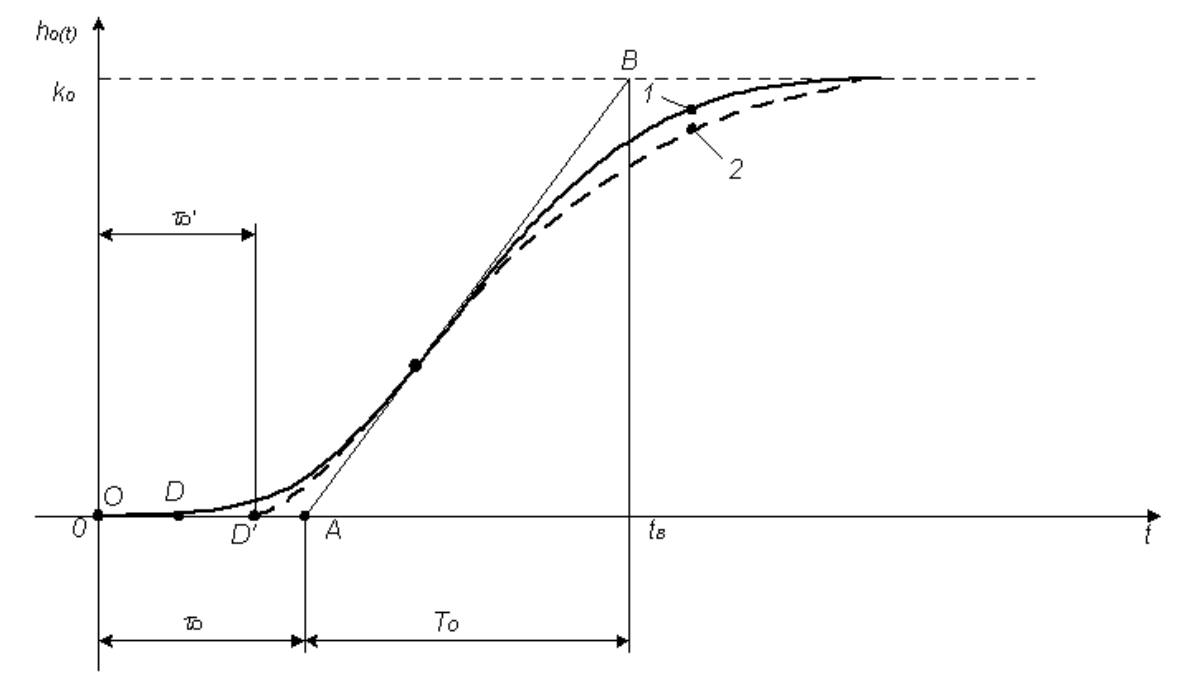

Рисунок 37 - Переходные характеристики реального объекта (1) и его приближенной модели второго порядка (2) с запаздыванием

Параметры  $T_0$  и  $\tau_0$  определяют проведением касательной AB к наиболее крутому участку переходной характеристики  $h_0(t)$ .

При расчете настроечных параметров ACУ с объектами, имеющими s-образные переходные характеристики, ориентируются либо непосредственно на параметры  $k_0$ ,  $T_0$ ,  $\tau_0$ , которые обобщенно характеризуют статику и динамику реального объекта, либо используют упрощенные модели объекта, коэффициенты которых однозначно выражаются через указанные экспериментальные параметры.

Рассчитаем настроечные параметры АСУ при помощи упрощенной модели объекта. На практике наиболее часто приходится решать задачу синтеза АСУ с инерционными объектами управления с запаздыванием, которые можно описать следующей обобщенной передаточной функцией:

$$
W_o(p) = W_o(p) \cdot \exp(-p \cdot \tau_o),\tag{72}
$$

 $W_0(p)$  - дробно-рациональная функция, характеризующая инерционную часть где объекта управления;

 $\tau_{o}$  – чистое запаздывание объекта управления.

Наиболее простой, но и менее точной является модель первого порядка:

$$
W_0(p) = \exp(-p \cdot \tau'_0) \frac{k_0}{(T'_0 \cdot p + 1)},
$$
\n(73)

где  $T'_0 = 0.64 \cdot T_0$ ;

 $\tau'_0 = \tau_0 - 0.11 \cdot T_0$ .

Модель первого порядка состоит из апериодического звена и звена Transport Delay, соединённых последовательно.

Достаточно хорошее приближение к s-образным переходным характеристикам дает модель второго порядка с запаздыванием и одинаковыми постоянными времени (рисунок 37):

$$
W_0(p) = k_0 \cdot \exp(-p \cdot \tau'_0) \frac{1}{(T'_0 \cdot p + 1)^2},
$$
\n(74)

 $T_0' = 0,368 \cdot T_0;$ где

$$
\tau_0' = \tau_0 - 0.107 \cdot T_0
$$

Модель второго порядка состоит из апериодического звена, звена с чистым запаздыванием и звена Transport Delay, соединённых последовательно.

Существуют и более сложные модели, например, модель второго порядка с запаздыванием и разными постоянными времени:

$$
W_0(p) = k_0 \cdot \exp(-p \cdot \tau_u) \frac{1}{(T_{01} \cdot p + 1)(T_{02} \cdot p + 1)}
$$
(75)

#### 3.2 Выбор регулятора

Регулятор устанавливает связь ошибки  $\varepsilon(p)$  и управляющего воздействия  $Y(p)$ . Эта связь в типовой одноконтурной АСУ (рисунок 38) определяется передаточной функцией регулятора:

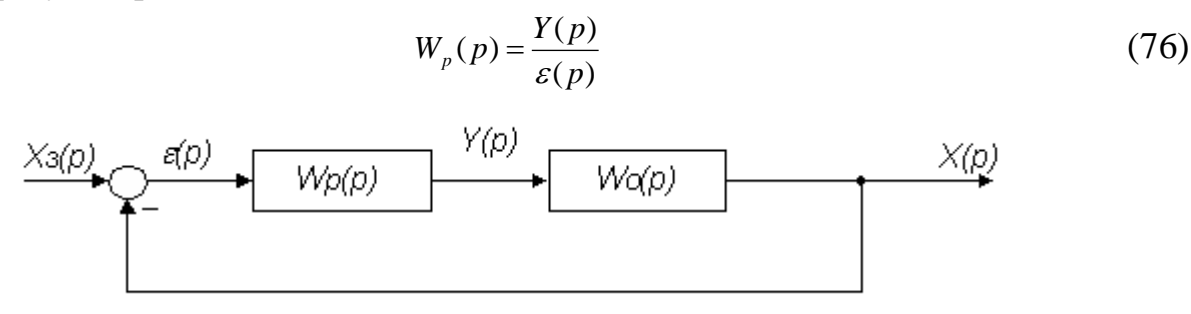

Рисунок 38 – Место регулятора в типовой схеме

В простейшем случае, когда возмущающее воздействие на объект отсутствует  $(X(p) = 0)$ , управление можно осуществлять по разомкнутой схеме (рисунок 39) при передаточной функции регулятора:

$$
W_p(p) = \frac{1}{W_o(p)}\tag{77}
$$

так как передаточная функция АСУ:

$$
W(p) = W_p(p) \cdot W_0(p) = 1 \tag{78}
$$

Это означает мгновенное воспроизведение выходной величиной задающего воздействия:

$$
X(p) = X_{\mathfrak{s}}(p) \tag{79}
$$

Такой переходный процесс называют идеальным, а алгоритмическую структуру его обеспечивающую – идеальной (рисунок 39).

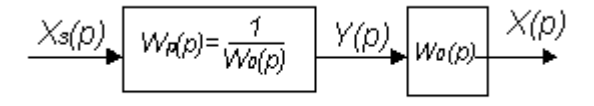

Рисунок 39 - Алгоритмическая схема идеальной АСУ

В линейных АСУ применяются следующие типовые алгоритмы управления (регулирования):

- пропорциональный (П) алгоритм;

- интегральный (И) алгоритм;

- пропорционально-интегральный (ПИ) алгоритм;

- пропорционально-дифференциально-интегральный (ПИД) алгоритм.

#### **3.2.1 Пропорциональный алгоритм регулирования (П-регулятор)**

Это простейший алгоритм, который реализуется при помощи безинерционного звена с передаточной функцией:

$$
W_p(p) = k_n \tag{80}
$$

Так как управляющее воздействие пропорционально сигналу ошибки, то и алгоритм получил название пропорционального, а регулятор – П-регулятора:

$$
Y(p) = k_n \cdot \varepsilon(p) \tag{81}
$$

Преимущества П-регулятора – простота и быстродействие, недостатки – ограниченная точность (особенно при управлении объектами с большой инерционностью и запаздыванием).

### **3.2.2 Интегральный алгоритм регулирования (И- регулятор)**

Этот алгоритм реализуется при помощи интегрального звена с передаточной функцией:

$$
W_p(p) = \frac{k_u}{p} \tag{82}
$$

Так как управляющее воздействие пропорционально интегралу сигнала ошибки, то и алгоритм получил название интегрального, а регулятор И-регулятора:

$$
Y(p) = \frac{k_u}{p} \cdot \varepsilon(p) \tag{83}
$$

При интегральном алгоритме регулирования управляющее воздействие y в каждый момент времени пропорционально интегралу от сигнала ошибки . Поэтому И-регулятор реагирует главным образом на длительные отклонения управляемой
величины х от заданного значения х<sub>з</sub>. Кратковременные отклонения сглаживаются таким регулятором.

Преимущества И-регулятора – лучшая (по сравнению с П-регулятором) точность в установившихся режимах, недостатки – худшие свойства в переходных режимах (меньшее быстродействие и более высокая колебательность).

## **3.2.3 Пропорционально-интегральный алгоритм регулирования (ПИрегулятор)**

Этот алгоритм реализуется при помощи регулятора с передаточной функцией:

$$
W_p(p) = k_n + \frac{k_u}{p} \tag{84}
$$

Так как управляющее воздействие пропорционально как самому сигналу ошибки, так и его интегралу, то алгоритм получил название пропорциональноинтегрального, а регулятор – ПИ-регулятора.

$$
Y(p) = (k_n + \frac{k_u}{p}) \cdot \varepsilon(p) \tag{85}
$$

Благодаря наличию интегральной составляющей в алгоритме, ПИ-регулятор обеспечивает высокую точность в установившихся режимах, а при определенном соотношении коэффициентов  $k_{\Pi}$  и  $k_{\text{M}}$  обеспечивает хорошие показатели и в переходных режимах. Поэтому он получил наибольшее распространение в промышленной автоматике.

### **3.2.4 Пропорционально-интегрально-дифференциальный алгоритм регулирования (ПИД- регулятор)**

Этот алгоритм реализуется при помощи регулятора с передаточной функцией:

$$
W_p(p) = k_n + \frac{k_u}{p} + k_\partial \cdot p \tag{86}
$$

Так как управляющее воздействие пропорционально как самому сигналу ошибки, так и его интегралу, и производной, то алгоритм получил название пропорционально-интегрально-дифференциального, а регулятор – ПИД-регулятора.

$$
Y(p) = (k_n + \frac{k_u}{p} + k_\partial \cdot p) \cdot \varepsilon(p)
$$
\n(87)

ПИД-алгоритм - наиболее гибкий алгоритм регулирования (в классе линейных алгоритмов). Он сочетает в себе преимущества более простых выше рассмотренных алгоритмов.

Коэффициенты  $k_{\text{II}}$ ,  $k_{\text{II}}$ ,  $k_{\text{II}}$ , входящие в передаточные функции типовых регуляторов, подлежат настройке при наладке АСУ и поэтому называются настроечными параметрами. Они имеют наименования:  $k_{\text{II}}$ ,  $k_{\text{II}}$ ,  $k_{\text{II}}$  - коэффициенты пропорциональной, интегральной и дифференциальной частей АСУ.

#### 3.3 Оценка качества регулирования, типы переходных процессов

Качество управления ACV - совокупность свойств ACV, характеризующих точность поддержания управляемой величины на заданном уровне в установившихся и переходных режимах.

Качество регулирования определяется видом переходного процесса, которых рекомендуется три типа. Выбор одного из них, как правило, удовлетворяет конкретным требованиям регулирования промышленного объекта. Типовые процессы регулирования приведены ниже (рисунок):

- апериодический процесс;

- процесс с 20 % перерегулированием;

- процесс с минимальным интегральным показателем.

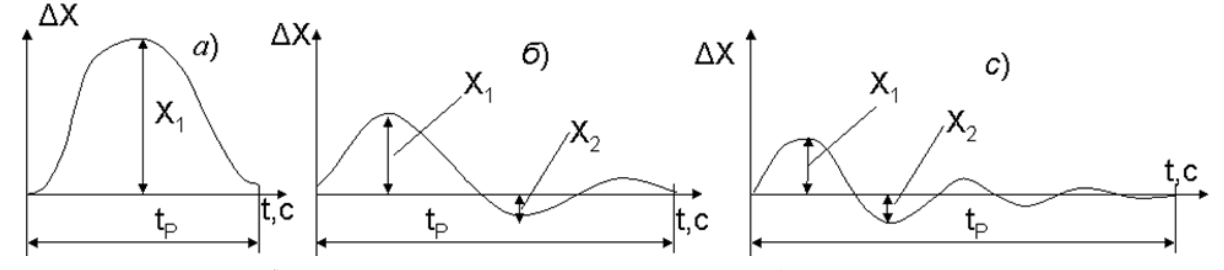

а) апериодический; б) с 20 % перерегулированием; в) с минимальным интегральным показателем

Рисунок 40 - Типовые переходные процессы

Для выбора регулятора по заданным показателям качества производят следующие действия:

1) Рассчитывают динамический коэффициент регулирования Rд:

$$
R_{\partial} = \frac{x_1}{k_{\partial \hat{\theta}} \cdot \Delta x_{\alpha \cdot \partial \hat{\theta}}} \tag{88}
$$

2) По графику «Динамические коэффициенты регулирования на статических объектах» определить тип регулятора, который подходит для данного объекта (рисунок 41-43).

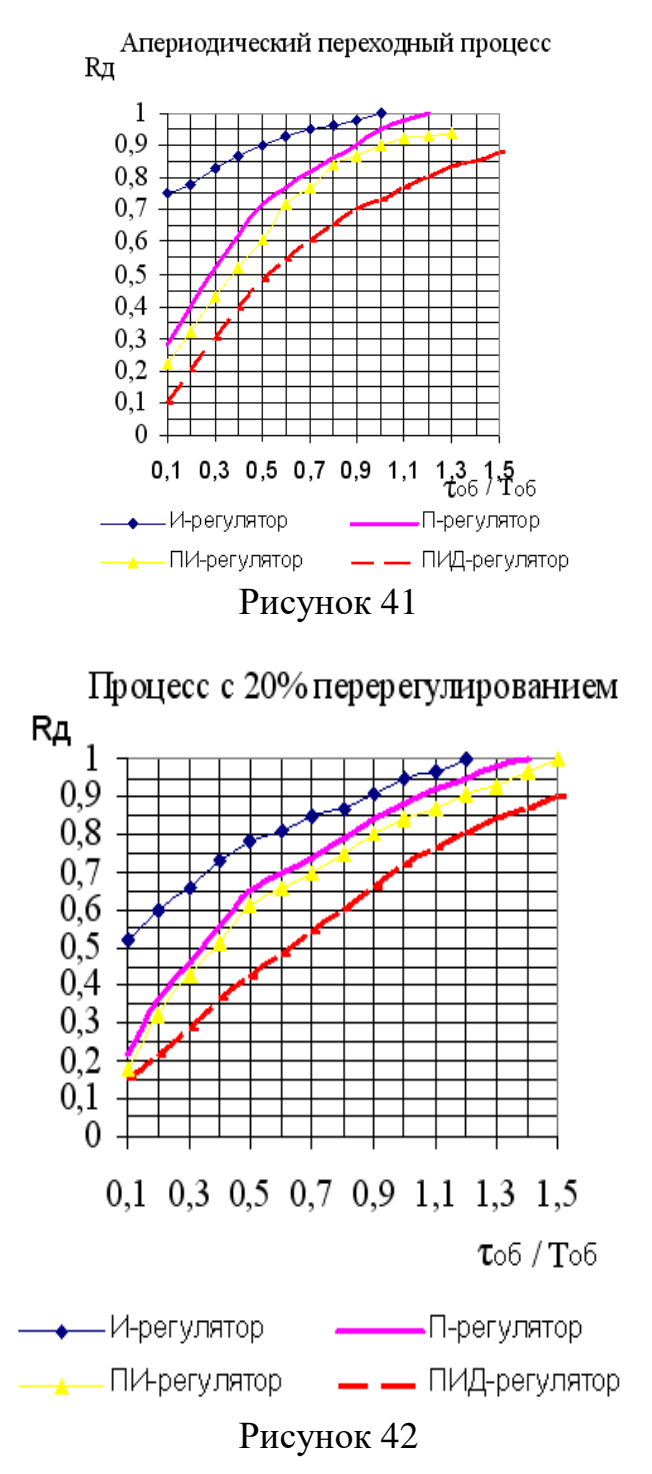

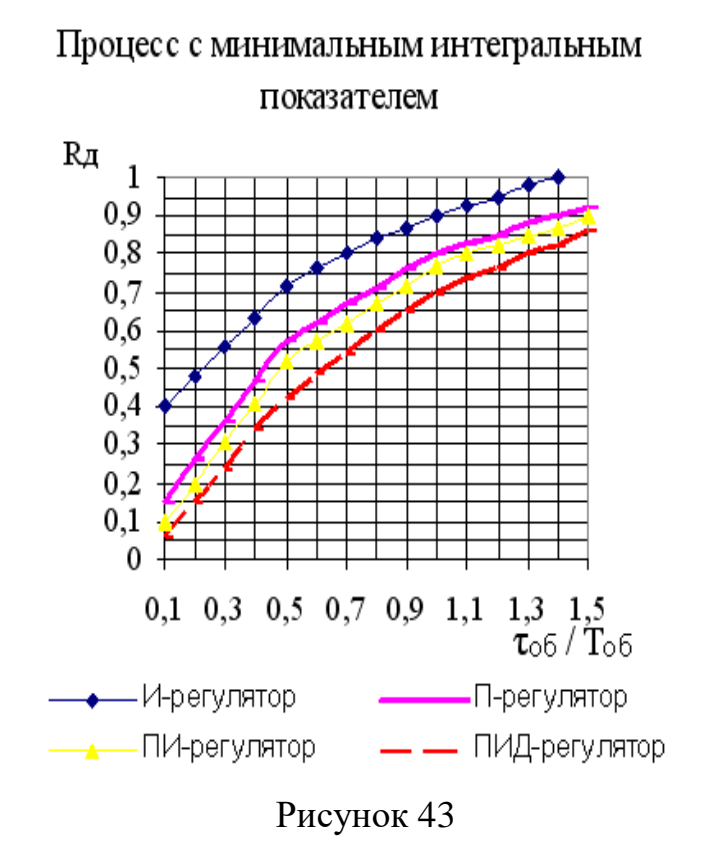

3) Проверяем П-регулятор на величину статической ошибки, которую он обеспечивает. По графику «Остаточных отклонений, свойственных П-регуляторам на статических объектах» (рисунок 44) определяем комплекс и находим х<sub>ст</sub> и, сравнивая с заданным показателем качества процесса определяем подходит ли П-регулятор для данной схемы.

$$
\frac{x_{cm}}{k_{\text{oo}} \cdot \Delta x_{\text{ex.o}\delta}}\tag{89}
$$

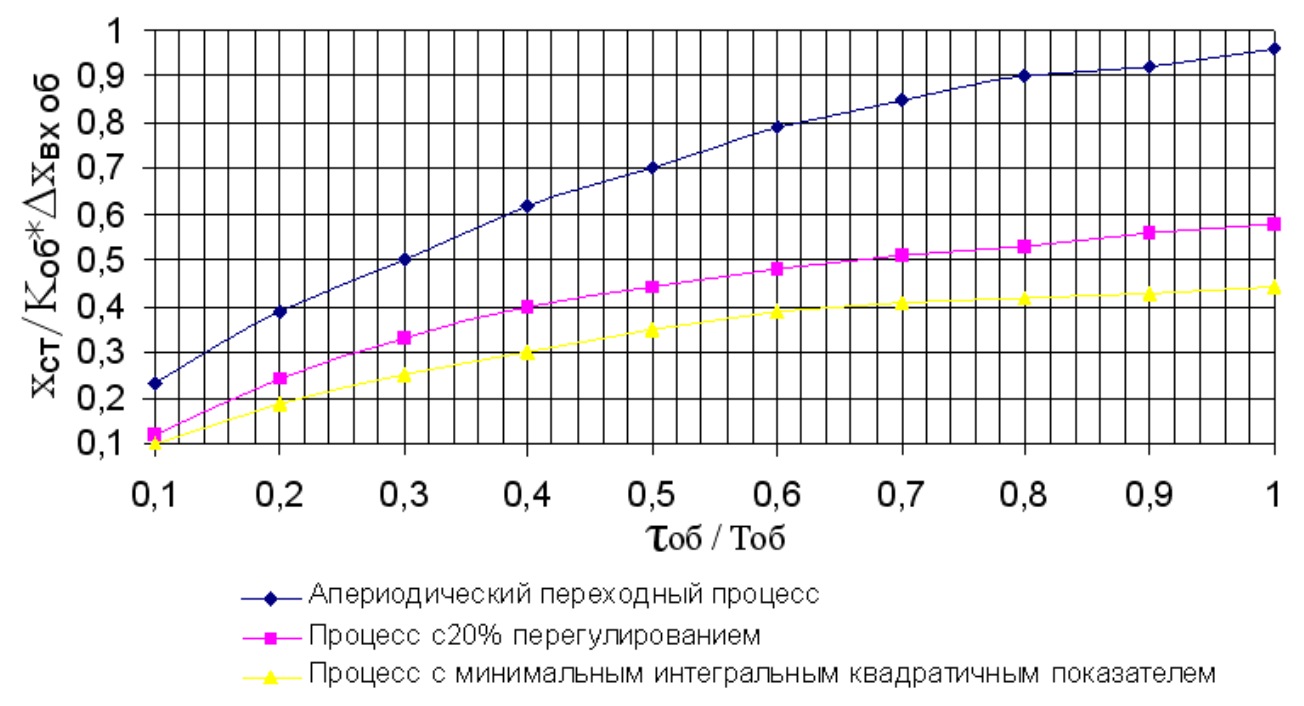

Рисунок 44 - Остаточное отклонение, свойственное П-регуляторам на статических объектах

4) Если П-регулятор не удовлетворяет заданным показателям качества, рассматриваем ПИ-регулятор. По графику «Время регулирования на статических объектах» (рисунок 45-47) определяем отношение  $\tau_{_{o\tilde{o}}}$ *р t* и находим время регулирования t<sub>p</sub>, сравнивая с заданным показателем качества процесса определяем подходит ли ПИ-регулятор для данной схемы.

5) Если ПИ-регулятор не удовлетворяет заданным показателям качества, используем ПИД-регулятор.

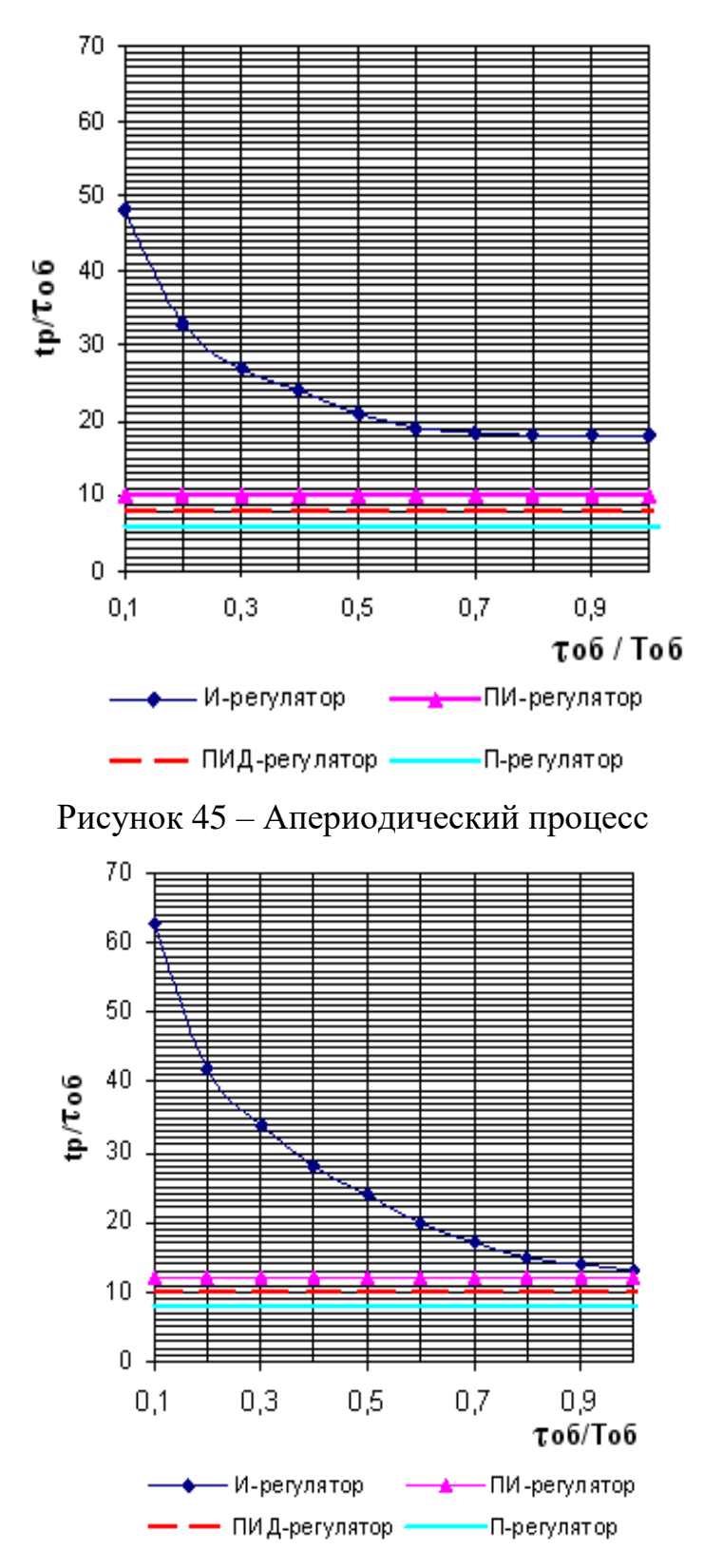

Рисунок 46 – Процесс с 20 % перерегулированием

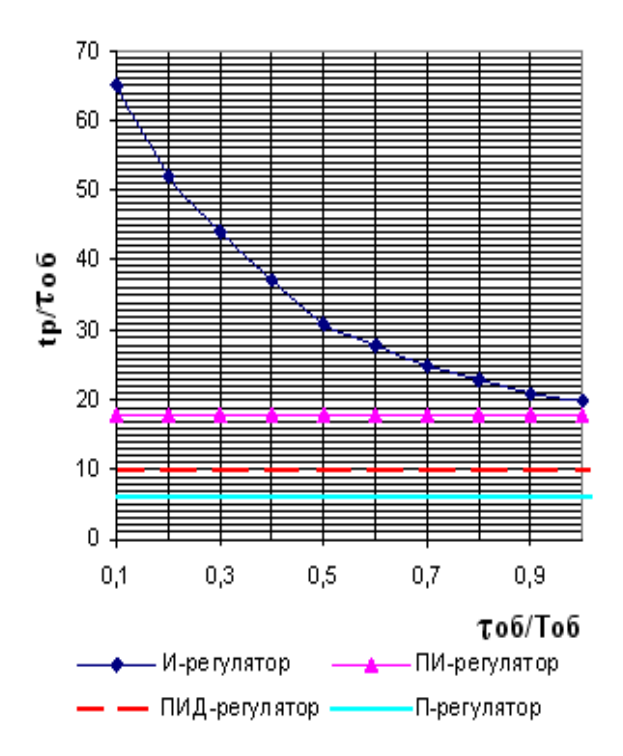

Рисунок 47 - Процесс с минимальным интегральным показателем

6) Определяем настройки регулятора

6.1) Коэффициент регулирования Кр, время исполнения Ти определяется в соответствии с выбранным типом регулятора и настроечными параметрами по таблице 10.

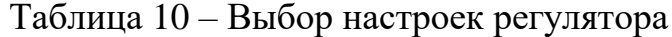

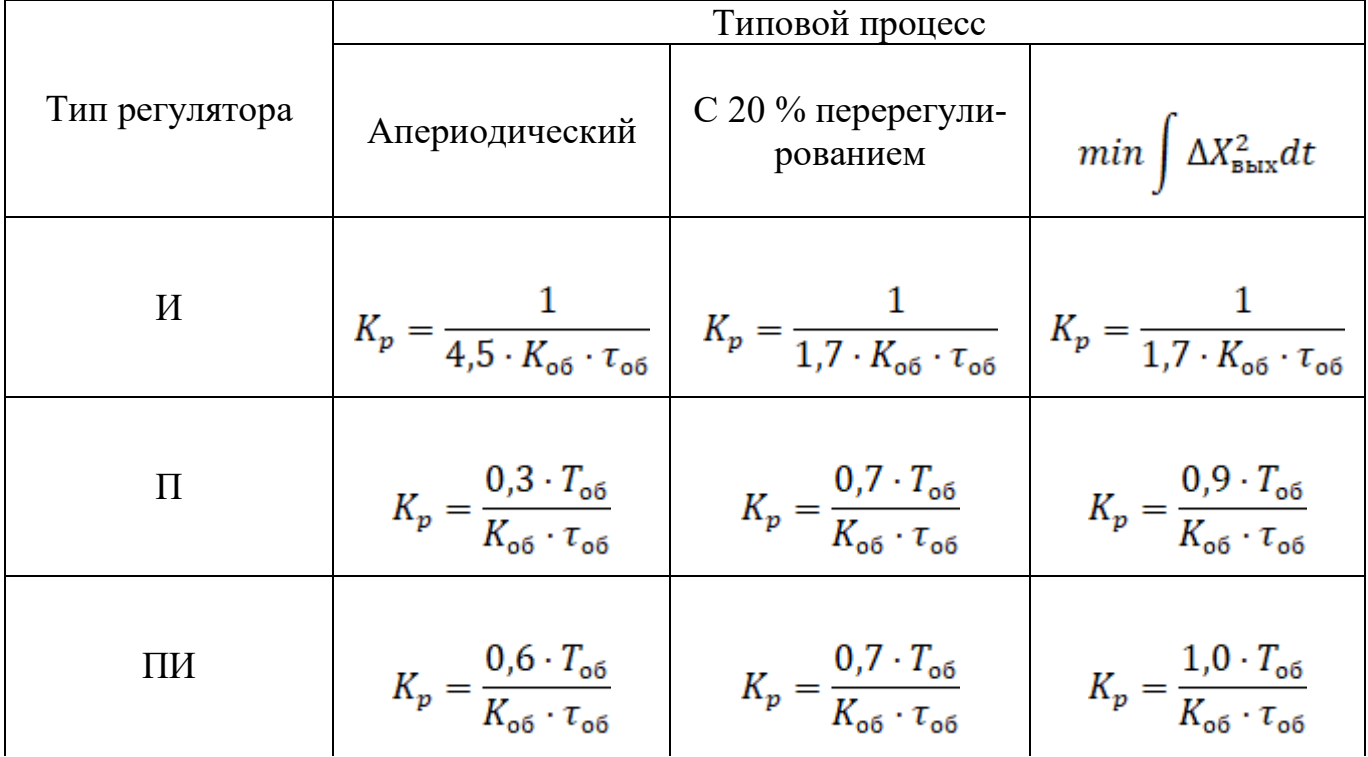

## Продолжение таблицы 10

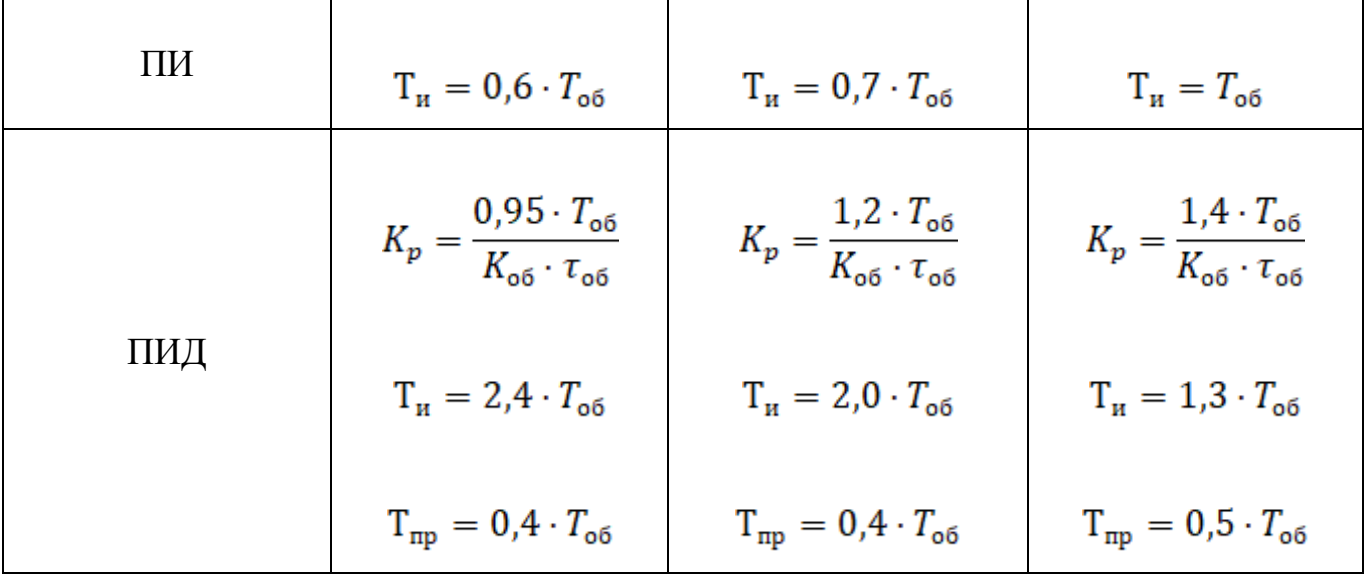

#### **Список литературы**

1. Общая химическая технология. Методология проектирования химикотехнологических процессов: учебник/ И.М.Кузнецова и др.- 2-изд., перераб.- СПб.:Лань, 2014

2. Бесков В.С. Общая химическая технология: учебник/ В.С.Бесков.-М.: Академкнига, 2006.

3. Беспалов А.В. Задачник по системам управления химико-технологическими процессами: учеб.пособие/ А.В.Беспалов, Н.И.Харитонов.-М.: Академкнига, 2005.

4. Гумеров А.М. Математическое моделирование химико-технологических процессов: учебн. пособие/ А.М.Гумеров.- 2-е изд., перераб.- СПб.: Лань, 2014

5. Саблин А.В. Моделирование химико-технологических процессов: учебн.пособие/ А.В.Саблин.-Новотроицк: НФ НИТУ МИСиС, 2016.-181с.

# САБЛИН АЛЕКСЕЙ ВАЛЕРЬЕВИЧ

## СИСТЕМЫ УПРАВЛЕНИЯ ХИМИКО-ТЕХНОЛОГИЧЕСКИМИ ПРОЦЕССАМИ Часть 1

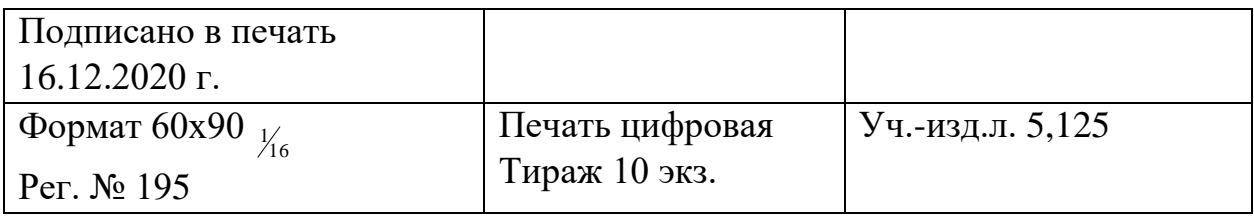

Национальный исследовательский технологический университет «МИСиС» Новотроицкий филиал 462359, Оренбургская обл., г. Новотроицк, ул. Фрунзе, 8. E-mail: [nf@misis.ru](mailto:nfmisis@yandex.ru) Контактный тел. 8 (3537) 679729.